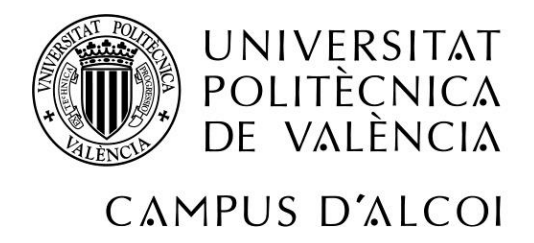

## **Diseño, desarrollo y optimización de un**

**casco deportivo ligero mediante el empleo** 

**de nuevas fibras de alto rendimiento a** 

**impacto**

## **MEMORIA PRESENTADA POR:**

*Arnau Sanjuan Revert*

GRADO DE INGENIERÍA MECÁNICA

**Convocatoria de defensa**: *Julio 2019*

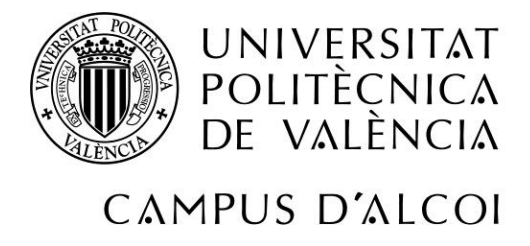

## **RESUMEN:**

En el presente trabajo de Fin de Grado se realizará el diseño y el cálculo de un casco de motocicleta, el cual estará sometido a fuerzas producidas por el viento y a impactos en caso de accidente. En el trabajo se realizará un breve estudio de mercado de los diferentes materiales empleados en los cascos de motocicletas actuales, así como una comparativa de precios, pesos y propiedades resistentes mecánicas de estos.

El trabajo consiste en diseñar un casco probando diferentes materiales, con fibras de alto impacto como la Aramida (Kevlar) y con una nueva fibra llamada Innegra. También se estudiarán híbridos de estas fibras de alto impacto con fibras de Carbono. Se realizará una simulación con el programa Solidworks y se procederá a hacer una comparativa de todos los valores obtenidos escogiendo la solución óptima.

Para finalizar, se realizará un estudio económico del casco a partir de los materiales escogidos y su proceso de fabricación.

## **PALABRAS CLAVE:**

"Fibra de Carbono" ; "Aramida" ; "Casco" ; "Policarbonato"

#### **SUMMARY:**

In the present work of End of Degree Will be made the design and calculation of a motorcycle helmet, which Will be subject to forces produced by the wind and impacts in the event of an accident. In the work there will be a brief market study of the different materials used in the current motorcycle helmets, as well as a comparison of prices, weights and mechanical resistant properties of these. The job is to design a helmet by testing different materials, with high impact fibers such as Aramida (kevlar) and a new fiber called Innegra. Hybrids of these high impact fibers will also be studied with fibers. A simulation will be carried out with the solidworks program and comparison of all the values obtained will be made by choosing the most optimal solution. Finally, an economic study of the hull will be carried out based on the chosen materials and their manufacturing process.

#### **KEY WORDS:**

```
"Carbon Fiber" ; "Aramid" ; " Helmet" ; Polycarbonate"
```
# **UNIVERSITAT POLITÈCNICA DE VALÈNCIA ESCUELA POLITÉCNICA SUPERIOR DE ALCOY**

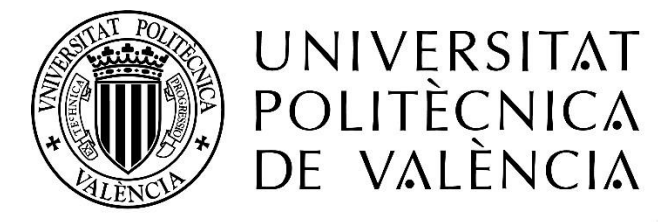

# CAMPUS D'ALCOI

## TRABAJO FIN DE GRADO

## **GRADO EN INGENIERÍA MECÁNICA**

**"Diseño, desarrollo y optimización de un casco deportivo ligero mediante el empleo de nuevas fibras de alto rendimiento a impacto"**

**Autor:**

D. Arnau Sanjuan Revert

**Dirigido por:**

Dr. Rafael Antonio Balart Gimeno

Dra. Lourdes Sánchez Nácher

**Julio 2019**

# <span id="page-3-0"></span>RESUMEN

**"Diseño, desarrollo y optimización de un casco deportivo ligero mediante el empleo de nuevas fibras de alto rendimiento a impacto"**

En el presente trabajo de Fin de Grado se realizará el diseño y el cálculo de un casco de motocicleta, el cual estará sometido a fuerzas producidas por el viento y a impactos en caso de accidente. En el trabajo se realizará un breve estudio de mercado de los diferentes materiales empleados en los cascos de motocicletas actuales, así como una comparativa de precios, pesos y propiedades resistentes mecánicas de estos.

El trabajo consiste en diseñar un casco probando diferentes materiales, con fibras de alto impacto como la Aramida (Kevlar) y con una nueva fibra llamada Innegra. También se estudiarán híbridos de estas fibras de alto impacto con fibras de Carbono. Se realizará una simulación con el programa Solidworks y se procederá a hacer una comparativa de todos los valores obtenidos escogiendo la solución óptima.

Para finalizar, se realizará un estudio económico del casco a partir de los materiales escogidos y su proceso de fabricación.

# <span id="page-4-0"></span>SUMMARY

**"**Design, development and optimization of a lightweight sports helmet through the use of new fibers of high performance at impact"

In the present work of End of Degree Will be made the design and calculation of a motorcycle helmet, which Will be subject to forces produced by the wind and impacts in the event of an accident. In the work there will be a brief market study of the different materials used in the current motorcycle helmets, as well as a comparison of prices, weights and mechanical resistant properties of these. The job is to design a helmet by testing different materials, with high impact fibers such as Aramida (kevlar) and a new fiber called Innegra. Hybrids of these high impact fibers will also be studied with fibers. A simulation will be carried out with the solidworks program and comparison of all the values obtained will be made by choosing the most optimal solution. Finally, an economic study of the hull will be carried out based on the chosen materials and their manufacturing process.

# <span id="page-5-0"></span>RESUM

**"Disseny, desenvolupament i optimització d'un casc esportiu lleuger mitjançant l'ús de noves fibres d'alt rendiment a impacte"**

En el present treball de Fi de Grau es realitzarà el disseny i el càlcul d'un casc de motocicleta, el qual estarà sotmés a forces produïdes pel vent i a impactes en cas d'accident. En el treball es realitzarà un breu estudi de mercat dels diferents materials emprats en els cascos de motocicletes actuals, així com una comparativa de preus, pesos i propietats resistents mecàniques d'aquests.

El treball consisteix a dissenyar un casc provant diferents materials, amb fibres d'alt impacte com la Aramida (Kevlar) i amb una nova fibra anomenada Innegra. També s'estudiaran híbrids d'aquestes fibres d'alt impacte amb fibres de Carboni. Es realitzarà una simulació amb el programa Solidworks i es procedirà a fer una comparativa de tots els valors obtinguts triant la solució més optima.

Per a finalitzar es realitzarà un estudi econòmic del casc a partir dels materials triats i el seu procés de fabricació.

# Tabla de Contenidos

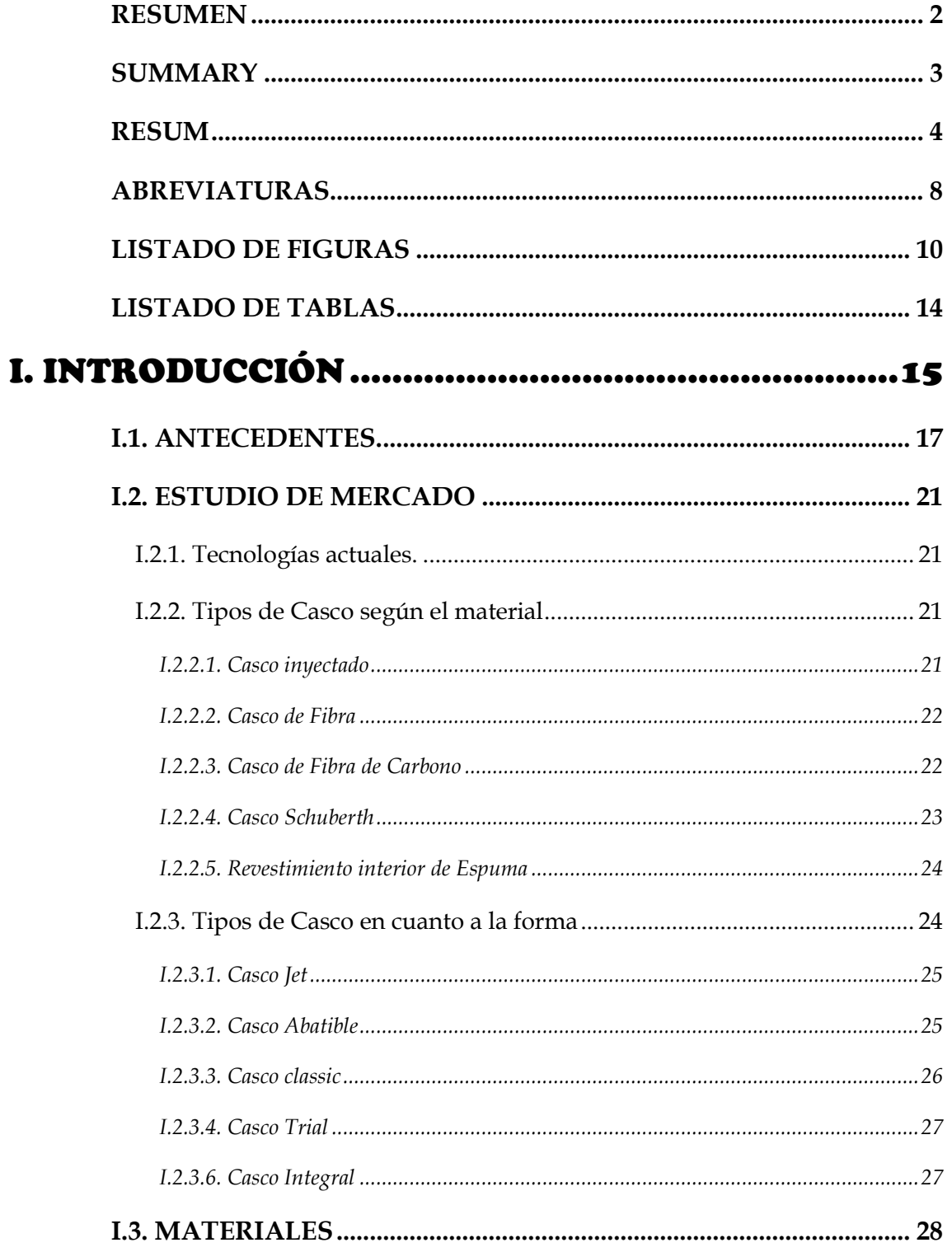

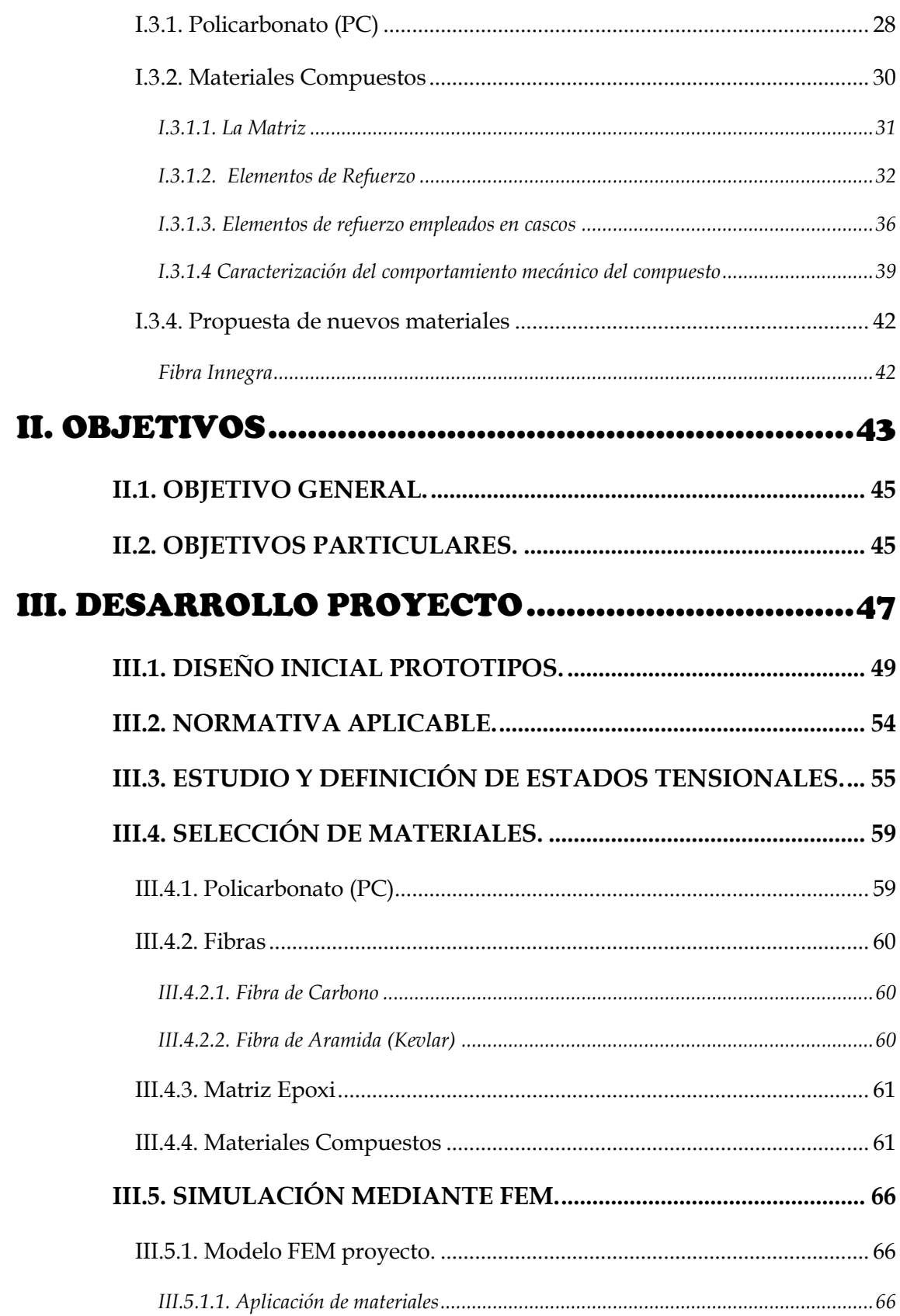

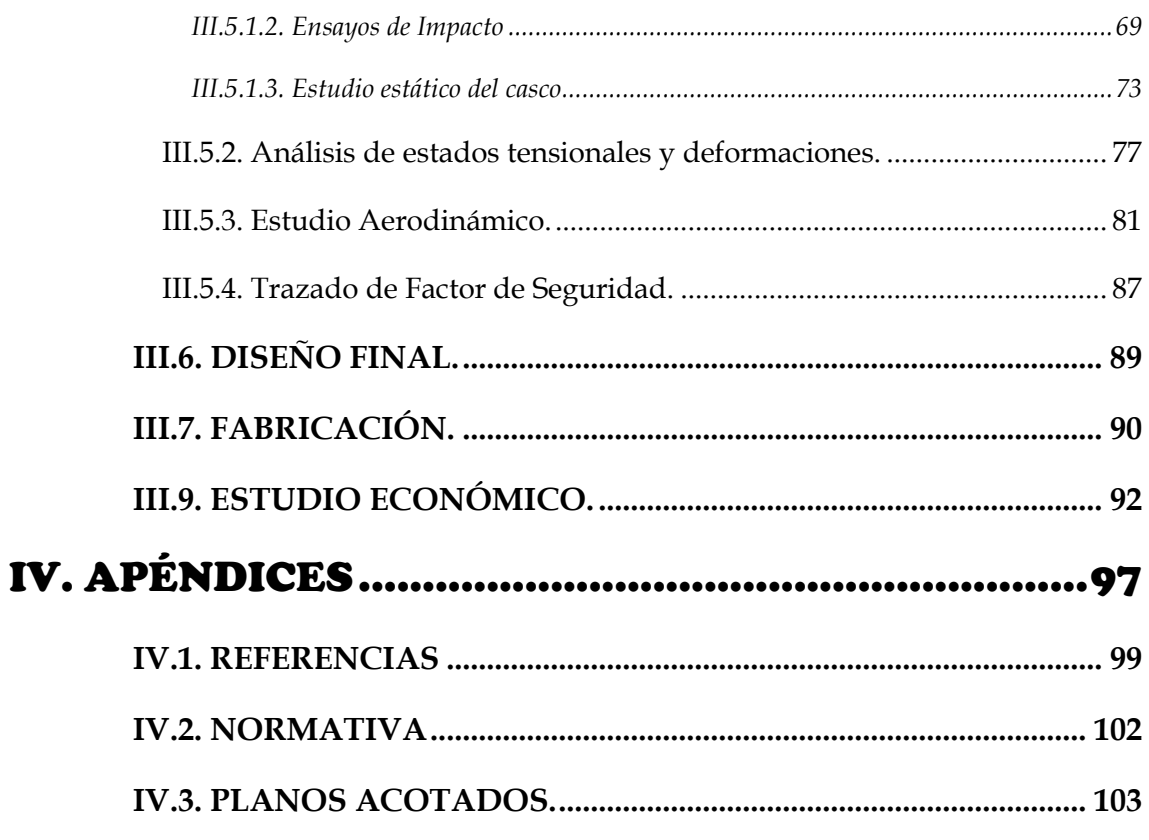

# <span id="page-9-0"></span>ABREVIATURAS

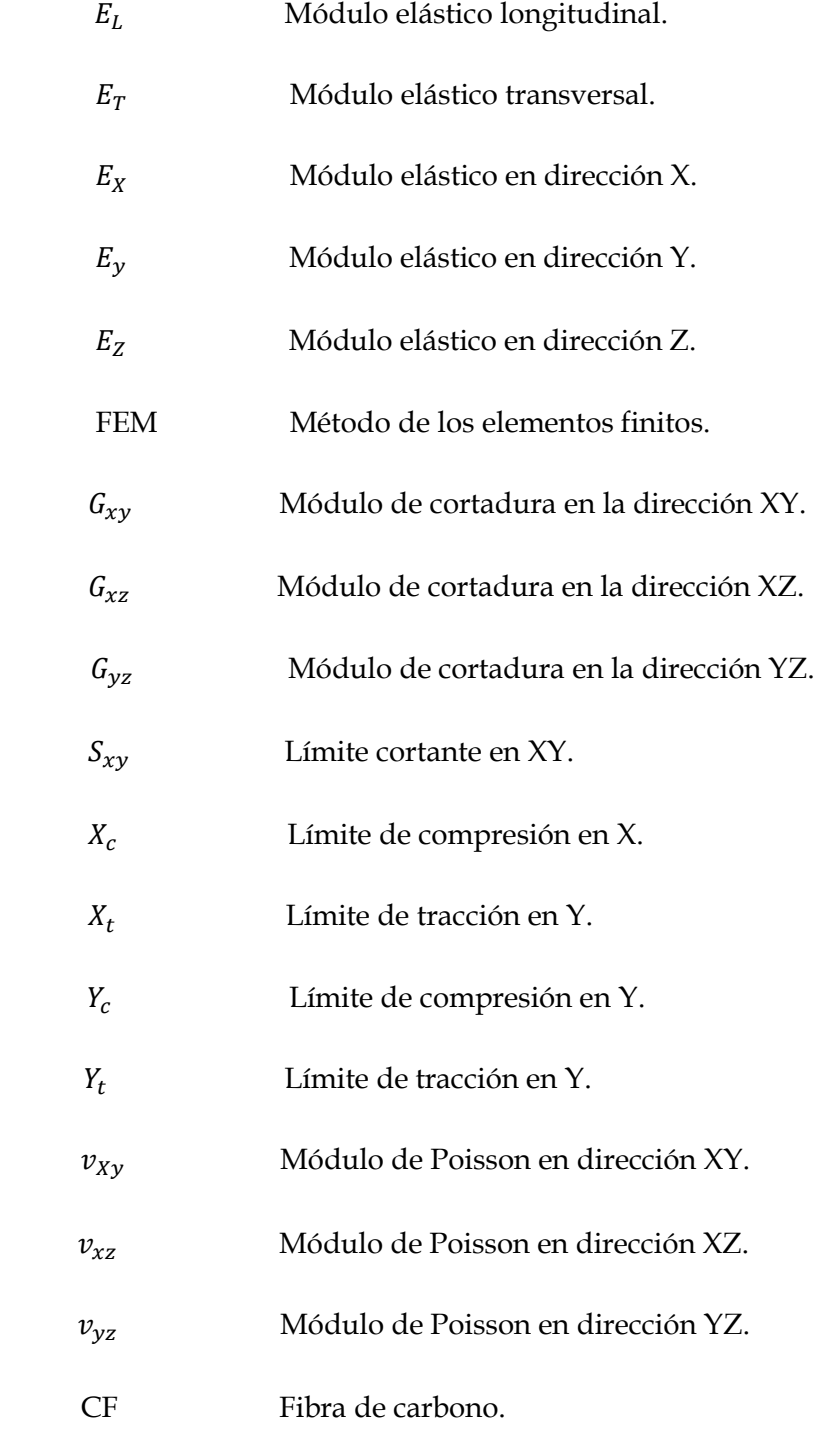

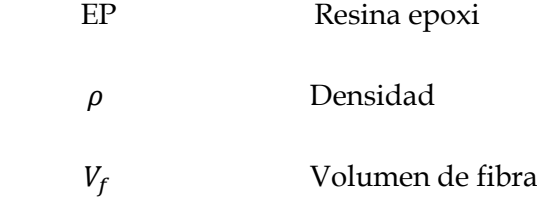

# <span id="page-11-0"></span>LISTADO DE FIGURAS

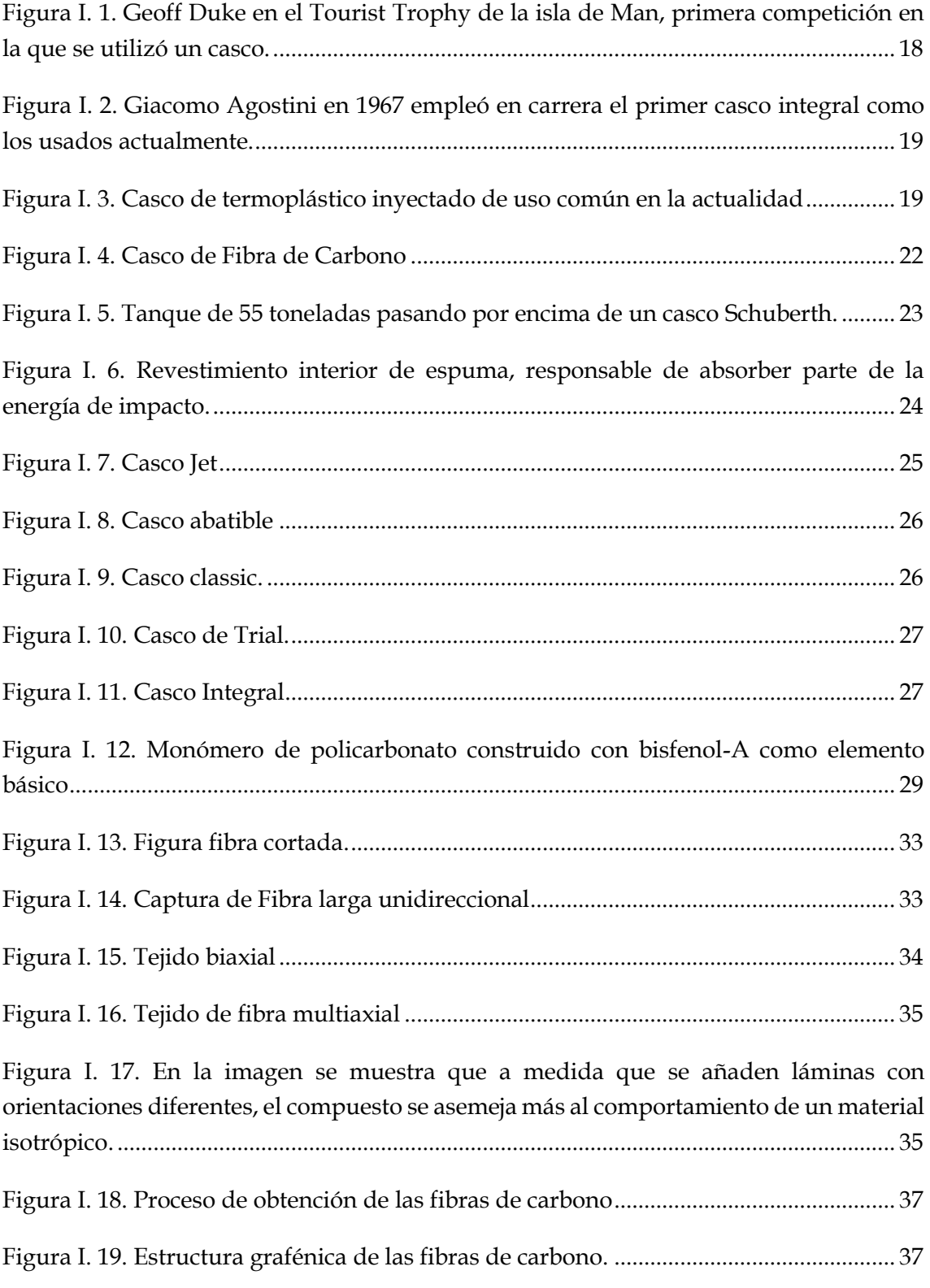

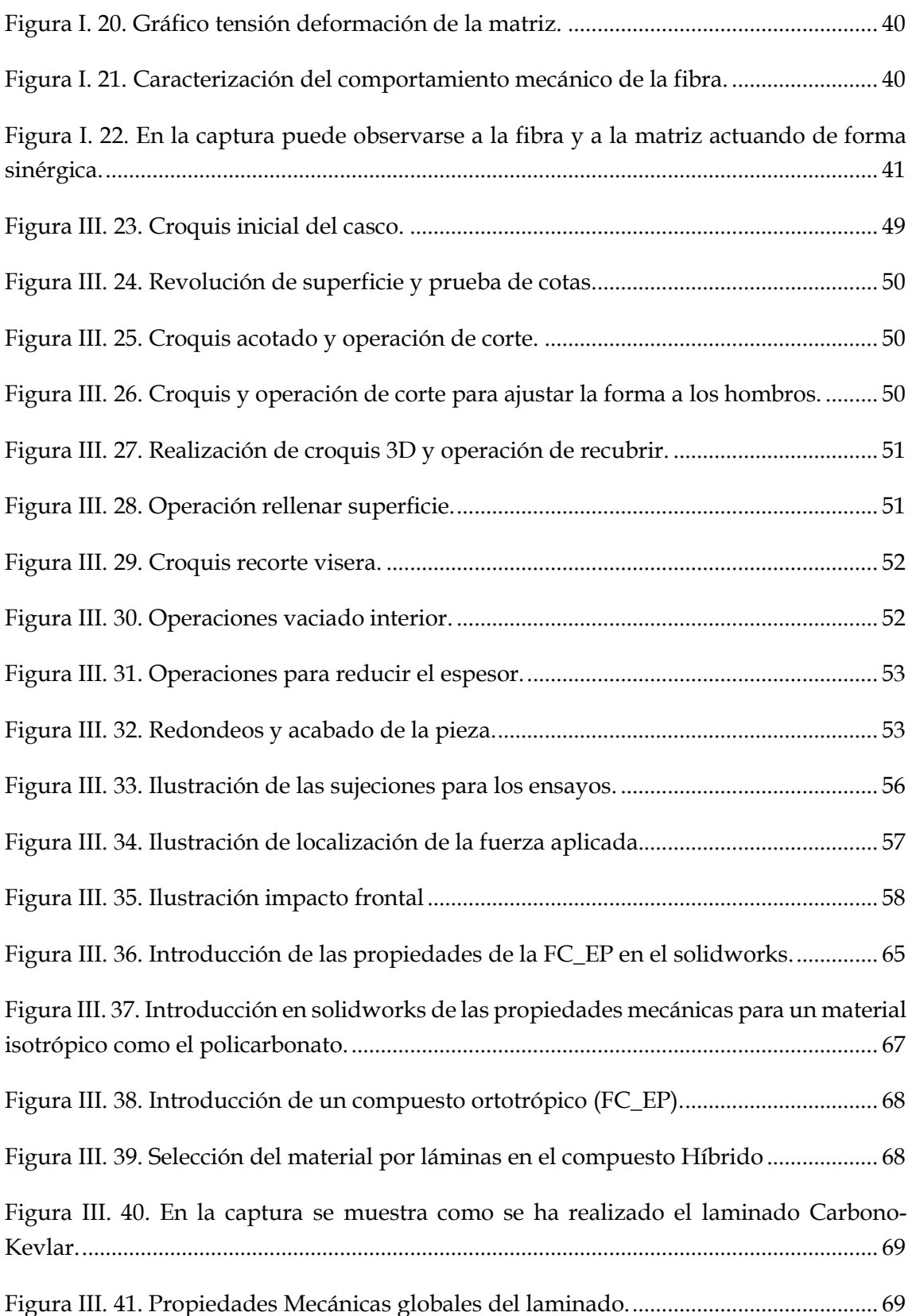

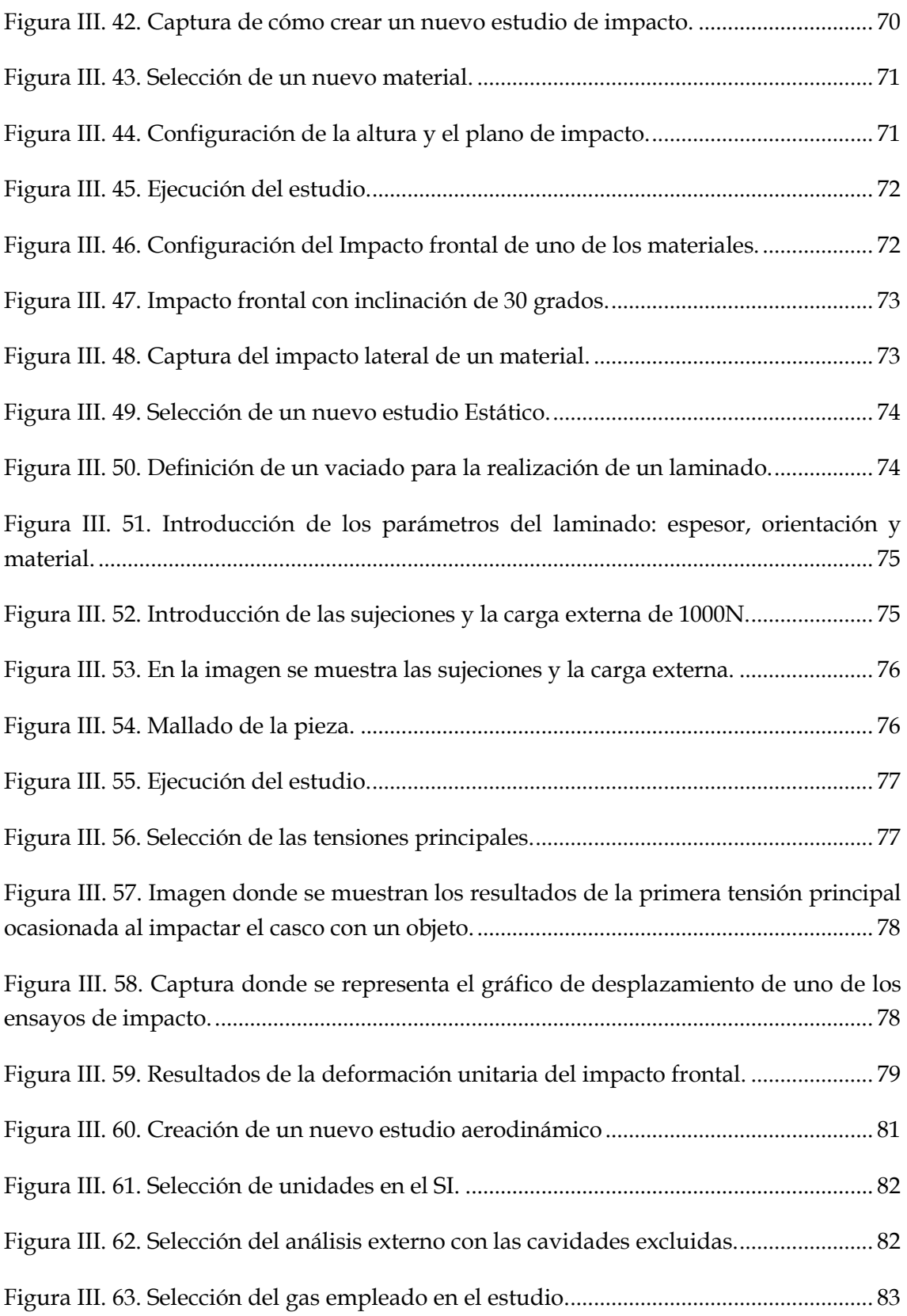

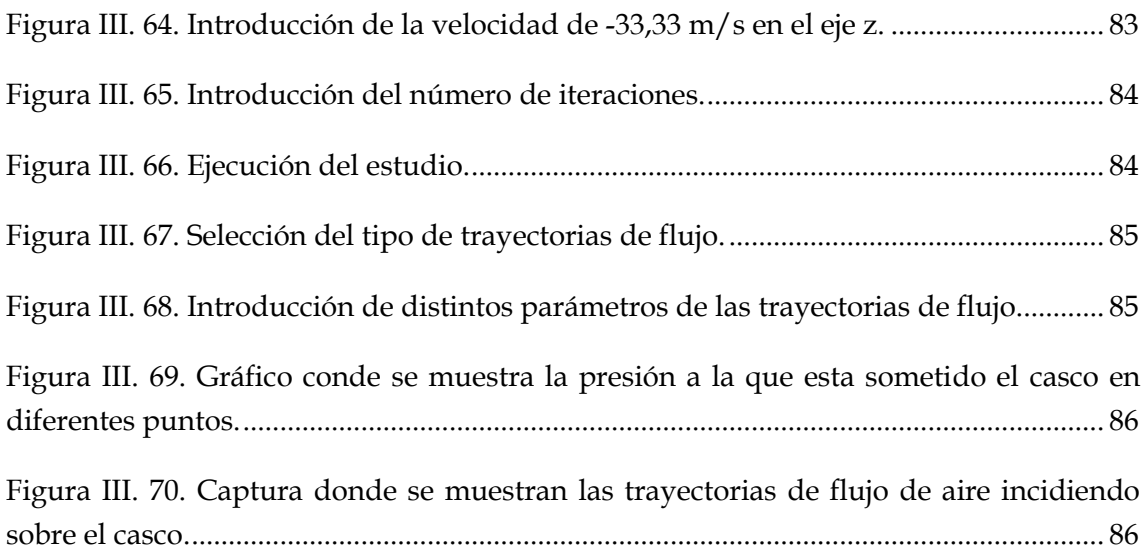

# <span id="page-15-0"></span>LISTADO DE TABLAS

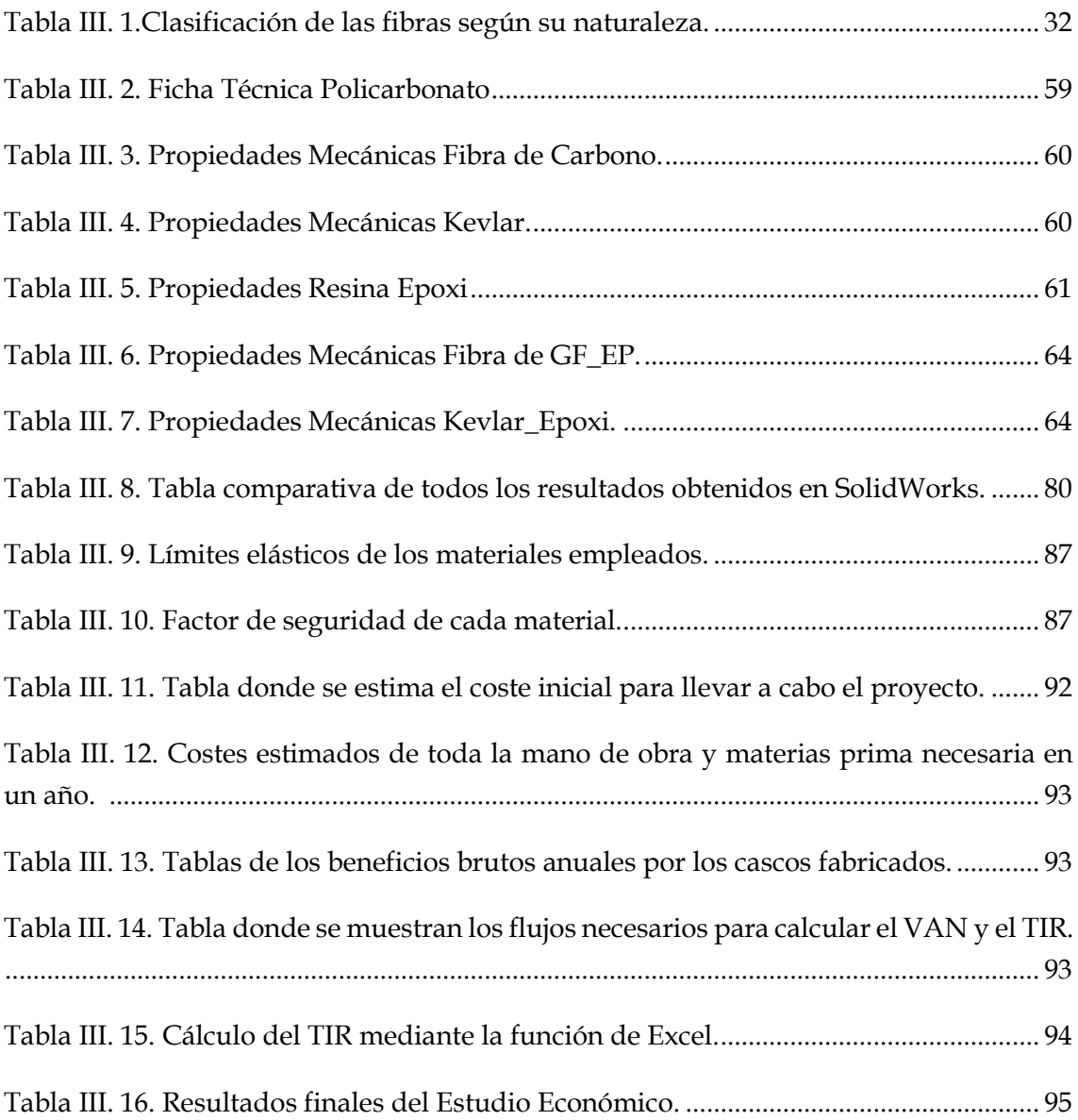

# I. INTRODUCCIÓN

# <span id="page-16-0"></span>INTRODUCCIÓN

## I. Introducción

## <span id="page-18-0"></span>I.1. ANTECEDENTES.

Para el presente proyecto se realizará el diseño y cálculo de un elemento de protección individual usado por los conductores de motocicletas deportivas.

Para encontrar el origen de los cascos de moto se debe retroceder en el tiempo hasta la invención de las motocicletas.<sup>1</sup> El año 1867 Sylvester Howard Roper diseñó la primera motocicleta uniendo una estructura de madera con dos ruedas a un motor de vapor. Pero no fue hasta 1885 cuando Gottlieb Daimler y Wilhelm Maybach inventarán la motocicleta con motor de gasolina.

Las motocicletas eran en el siglo XIX una solución al antiguo transporte de animales, más económica que los coches de la misma época ya que se construían a partir de bicicletas a las que se les añadía un motor de combustión. Eran máquinas rudimentarias cada vez más veloces donde la seguridad de los usuarios era más bien un tema secundario. No tenían suspensiones, frenos efectivos y ningún tipo de protección.

En aquellos primeros vehículos no se pensó en ningún tipo de elemento de protección individual a parte una unas capuchas de cuero para evitar el frio y unas gafas de aviación para evitar que el polvo entrara en los ojos.

No fue hasta 1914 cuando el doctor Eric Gardner propuso que los conductores de motocicletas, en concreto los que participaban en competiciones debían llevar casco. Muchos pilotos no estaban de acuerdo con su uso, aun así, se estrenó en el Tourist Trophy de la isla de Man.

Años más tarde el casco de motocicleta seguía sin ser obligatorio, con la fatídica consecuencia de 200 muertes a la semana tan solo en Inglaterra. En el 1946 el doctor Cairns realizó un segundo estudio en el que se mostraba que la probabilidad de morir en caso de accidente para un motorista con casco era muy inferior a los que no usaban y se consiguió reducir la cifra a 50 fallecidos al mes.

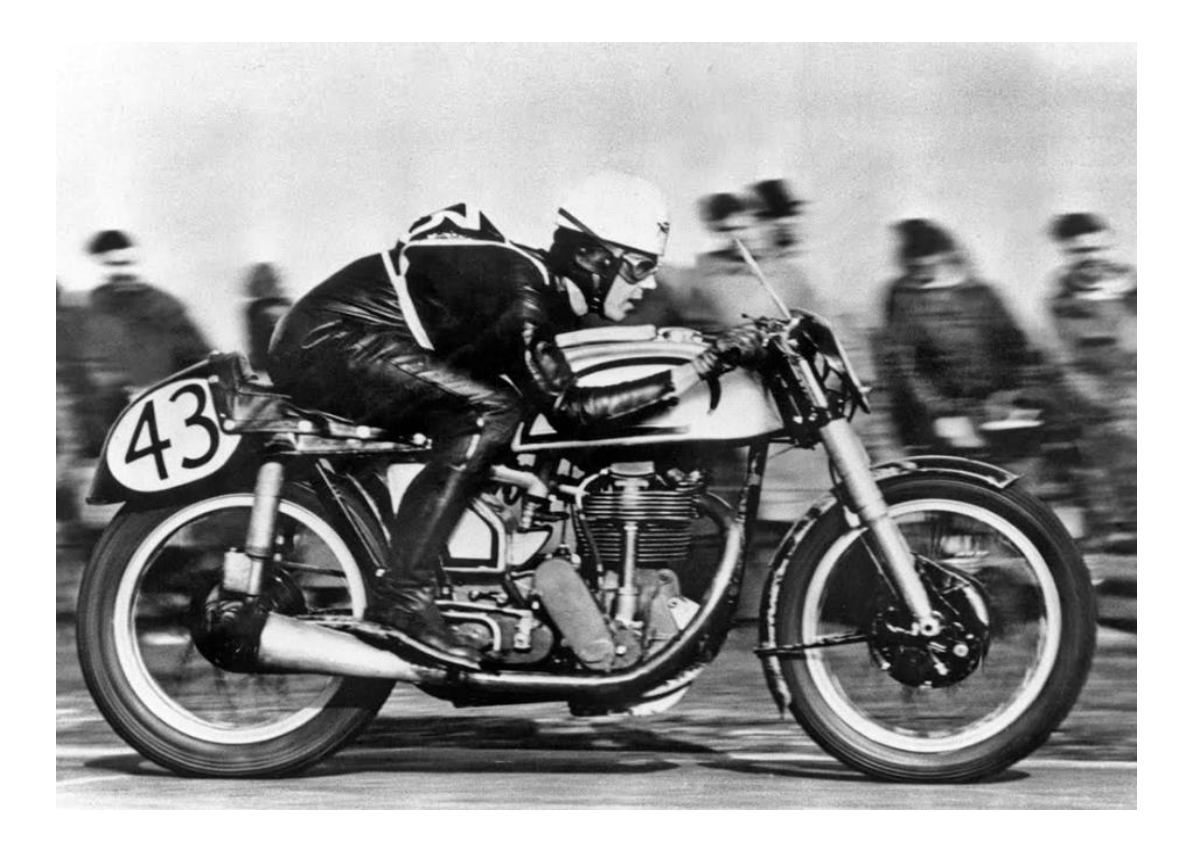

**Figura I. 1**. Geoff Duke en el Tourist Trophy de la isla de Man, primera competición en la que se utilizó un casco.

<span id="page-19-0"></span>Charles F.Lombard fue un investigador de la Fuerza Aérea Estadounidense, el cual patentó en 1953 el casco que se conoce en la actualidad, con una estructura dura en el exterior y un interior acolchado el cual tenía el objetivo principal de disipar la energía cinética de una colisión antes de que esta afecte a partes comprometidas de la cabeza del piloto y causar lesiones.<sup>2</sup>

Es importante tener en cuenta que los traumatismos craneoencefálicos graves no se producen por el propio impacto, sino por la deceleración a la que se somete el cerebro, el cual se encuentra en suspensión en el líquido cefalorraquídeo y choca con las paredes del cráneo.

Fue en 1957 cuando los cascos empezaron a emplearse por todos los usuarios de motocicleta y no solo por pilotos profesionales. No obstante, el uso obligatorio no llegó hasta 1973 en Inglaterra, y en el caso de España hasta 1992.

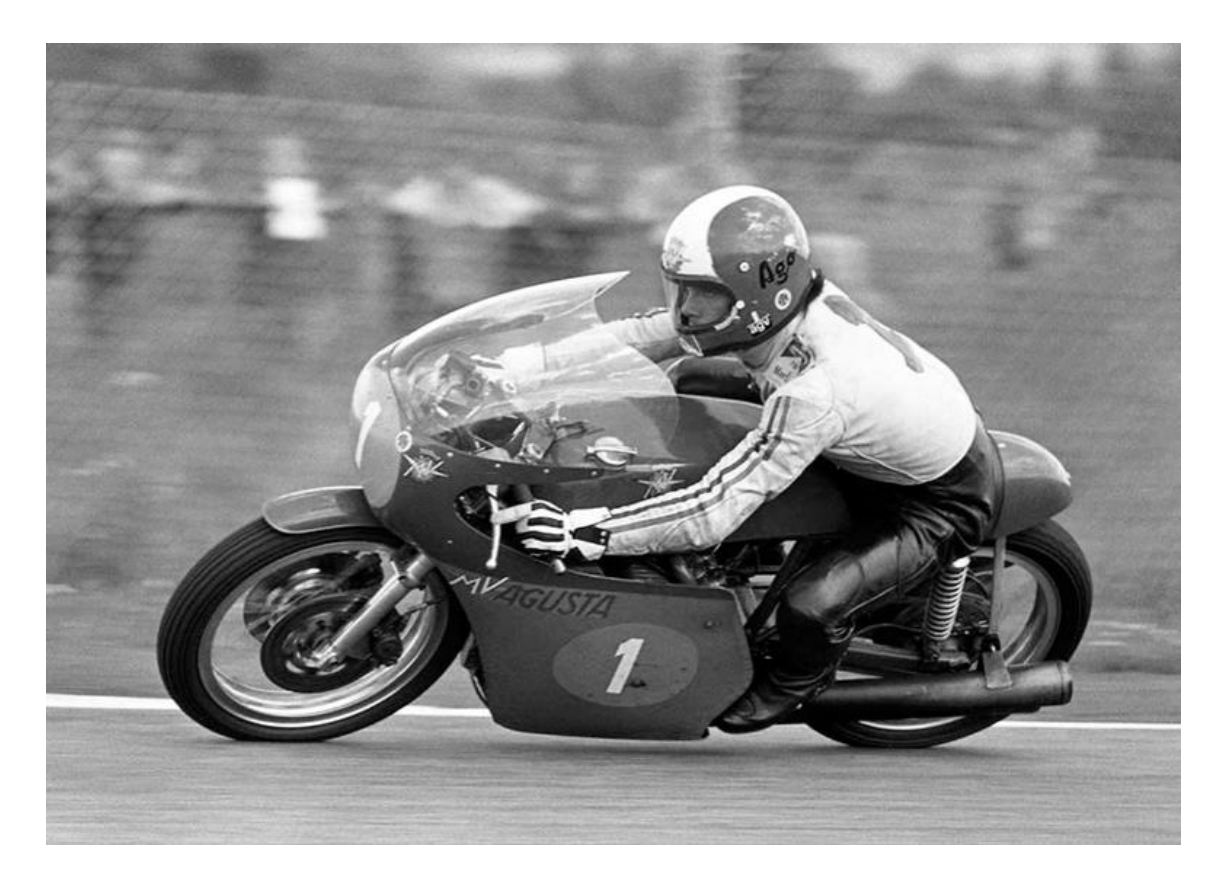

**Figura I. 2.** Giacomo Agostini en 1967 empleó en carrera el primer casco integral como los usados actualmente.

<span id="page-20-0"></span>Según estudios recientes el 45,3% de los impactos que sufren los pilotos en la cabeza se concentran en la barbilla, boca, nariz, pómulos y ojos. Esto muestra la importancia de uso de los cascos integrales al proporcionar muchas más probabilidades de salir ileso en un accidente.

<span id="page-20-1"></span>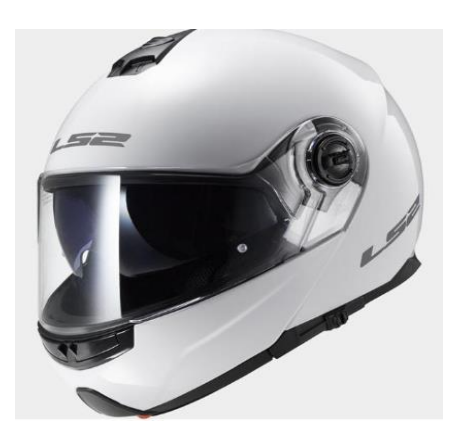

**Figura I. 3.** Casco de termoplástico inyectado de uso común en la actualidad

Esta última imagen I.3. muestra uno de los tipos de cascos más usados actualmente, se trata de un casco de policarbonato inyectado con un precio asequible para casi todos los conductores y con un peso no demasiado elevado.

Hoy en día los nuevos cascos de motocicleta permiten recibir avisos de tráfico, información de navegación, recibir llamadas e incluso ver por medio de una cámara lo que sucede detrás del conductor. Estos avances suponen muchos beneficios en cuanto a la comodidad de los conductores, pero también aumenta las distracciones del usuario lo que está abriendo un nuevo debate de hasta qué punto la digitalización en los cascos mejora o perjudica la seguridad del conductor.

Todos estos inventos digitales suponen otro precio a pagar, el peso del casco aumenta y por lo tanto la fatiga del cuello se eleva. Además, algunos dispositivos modernos incorporados en los nuevos cascos pueden desprenderse en caso de accidente y producir lesiones en el conductor.

Lo que es seguro es que llevar el casco bien abrochado y de la talla adecuada reduce las probabilidades de tener un accidente mortal en un 30%.

## <span id="page-22-0"></span>I.2. ESTUDIO DE MERCADO

## I.2.1. Tecnologías actuales.

<span id="page-22-1"></span>En la actualidad todos los cascos de motocicleta, independientemente del material con el que estén fabricados o de su proceso de fabricación, protegen al piloto de forma eficaz,<sup>3</sup> debido a que todos los fabricantes deben cumplir con la certificación ECE 22.05. Sin embargo, dependiendo del material del casco se obtendrán unos beneficios específicos, como puede ser la ligereza. Cabe destacar que en la norma 22.05 se puede comprobar que la protección depende de forma considerable de la capacidad de amortiguación que tiene el revestimiento de espuma del interior.

Aunque existen distintos modelos o tipos de cascos en el presente trabajo nos centraremos en el casco integral de motocicleta deportiva.

## <span id="page-22-2"></span>I.2.2. Tipos de Casco según el material

#### I.2.2.1. Casco inyectado

<span id="page-22-3"></span>Los cascos inyectados que se fabrican hoy en día están casi al mismo nivel en cuanto a protección que sus homólogos de fibra. El termoplástico empleado, como suele ser el caso de policarbonato, es inyectado en un molde a alta presión; este proceso de fabricación es utilizado para conseguir grandes cantidades de piezas inyectadas y por consiguiente un precio más económico. A este proceso se le añade un barnizado final para protegerlo de los rayos ultravioleta (UV) de tal forma que se alargue la vida útil.

#### I.2.2.2. Casco de Fibra

<span id="page-23-0"></span>El proceso de fabricación es manual lo que supone un coste más elevado que los de capas inyectadas. Este aumento del precio se traduce en una mayor ligereza lo que supone una comodidad mayor en viajes largos. Los materiales empleados en este tipo de piezas son fibra de vidrio, Kevlar, carbono y Innegra. Una ventaja añadida es que al ser fabricados a mano el tamaño puede ser a medida de la talla que use el comprador.

#### I.2.2.3. Casco de Fibra de Carbono

<span id="page-23-1"></span>Los cascos de fibra de carbono puros son los más exclusivos y presentan un alto grado de tecnicidad y ligereza.<sup>4</sup> Debido al coste de la fibra el precio de estos es muy elevado y presenta un inconveniente, aunque pasa las pruebas europeas en cuanto a normativas el carbono es un material que no resiste muy bien el impacto.

<span id="page-23-2"></span>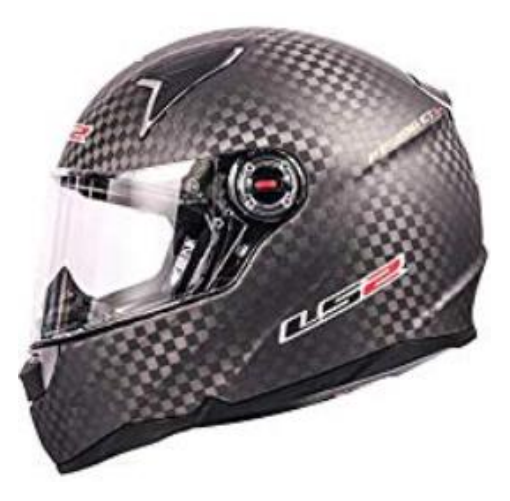

**Figura I. 4**. Casco de Fibra de Carbono

#### I.2.2.4. Casco Schuberth

<span id="page-24-0"></span>El casco es el elemento principal de protección de un piloto, aunque en el mercado encontramos cascos con diferentes prestaciones el casco Schubert empleado en la Formula 1 es el que mayor resistencia mecánica presenta.<sup>5</sup> Se realizó una prueba en la que un tanque de 55 toneladas le pasaba por encima quedando la estructura de este intacta.

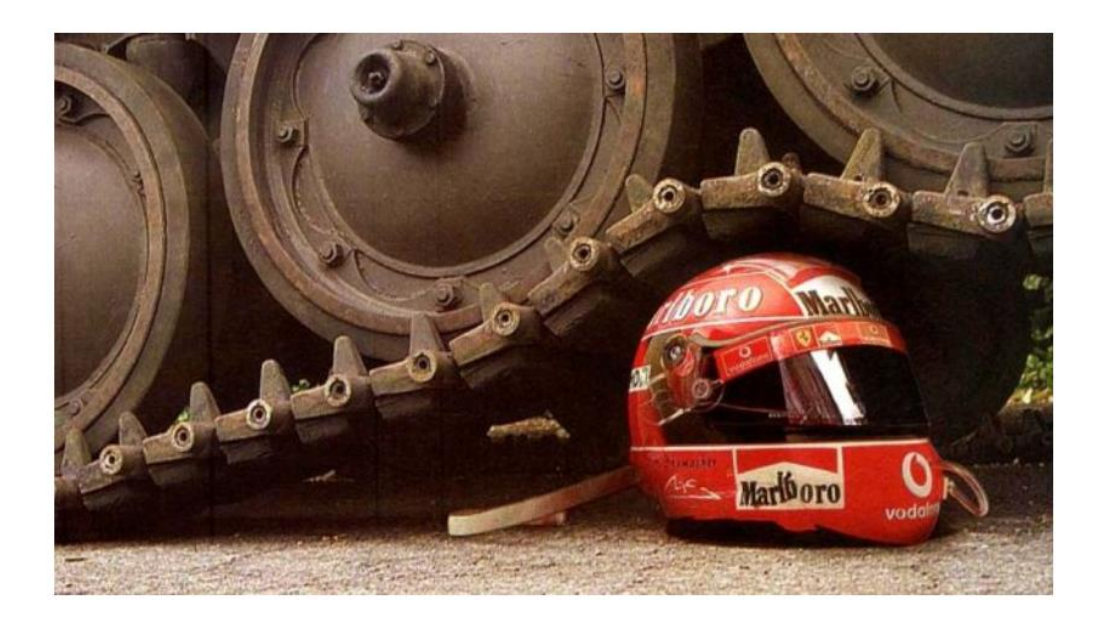

**Figura I. 5.** Tanque de 55 toneladas pasando por encima de un casco Schuberth.

<span id="page-24-1"></span>Con lo que respecta a este tipo de cascos de F1 están fabricados con los mejores materiales que existen, están formados por varios laminados de fibra de carbono combinados con Kevlar, aluminio, titanio y Zylon. La utilización de estos materiales da como resultado una resistencia insuperable y soportar temperaturas exteriores de 800Cº sin que en el interior se lleguen a los 70Cº.

#### I.2.2.5. Revestimiento interior de Espuma

<span id="page-25-0"></span>El revestimiento es una parte imprescindible del casco, porque de él depende el factor de amortiguamiento. La capa exterior se encarga de soportar y distribuir el impacto en caso de accidente y el forro interior de espuma de poliestireno expandido es el que absorbe la energía del impacto. Existen diferentes grados de revestimiento con diferentes características de amortiguación dependiendo de la zona de la cabeza en la que están en contacto, son de múltiples densidades. Esta capa interior también incluye los canales por los cuales circula el aire del sistema de ventilación.

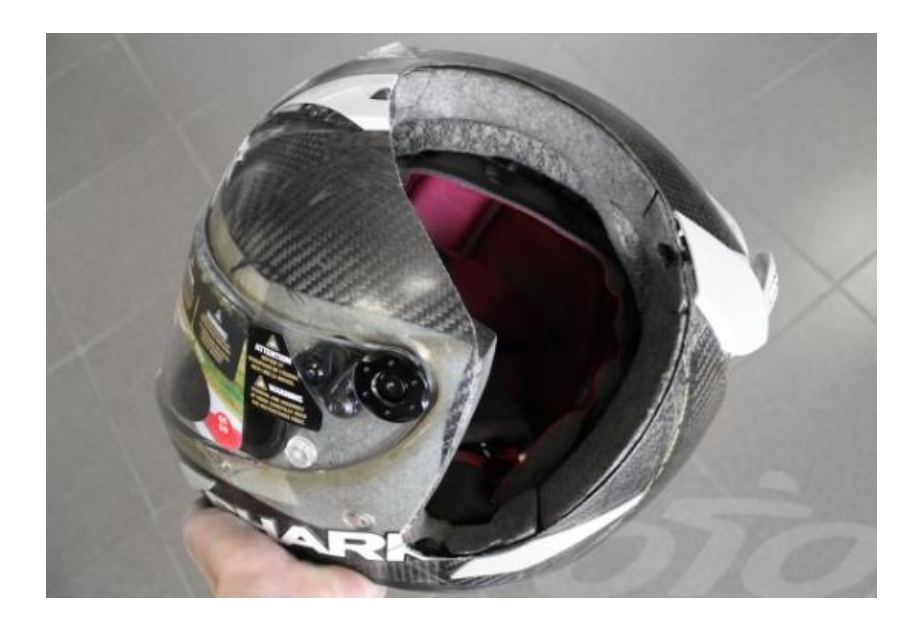

**Figura I. 6.** Revestimiento interior de espuma, responsable de absorber parte de la energía de impacto.

## <span id="page-25-2"></span>I.2.3. Tipos de Casco en cuanto a la forma

<span id="page-25-1"></span>El casco es el elemento de seguridad más importante para los motoristas, $6$  ya que la mayoría de las heridas de muerte causadas por accidentes se producen en la cabeza. Sin embargo, el casco desempeña un papel principal en la estética de los motoristas, esto lleva a que la gama de cascos de moto sea bastante elevada y no siempre prime la seguridad ante la elección de estos. Los tipos de casco según su forma o estética son:

#### I.2.3.1. Casco Jet

<span id="page-26-0"></span>Se trata del típico casco de verano debido a que es más fresco que otros tipos de cascos, pero presenta un gran inconveniente y es que no cubre la parte de la mandíbula. Una gran parte de los golpes recibidos por los motoristas en accidentes es en la zona de la barbilla, por lo tanto, se trata de un casco poco recomendable.

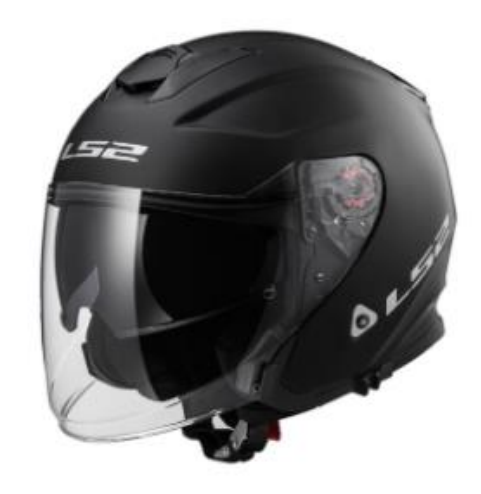

**Figura I. 7.** Casco Jet

#### <span id="page-26-2"></span>I.2.3.2. Casco Abatible

<span id="page-26-1"></span>Son de los cascos más populares entre la gente que se desplaza en moto a diario, ya que pueden convertirse en un Jet o en un Integral. Totalmente cerrado el casco es muy seguro, pero presenta el inconveniente de es excesivamente pesado

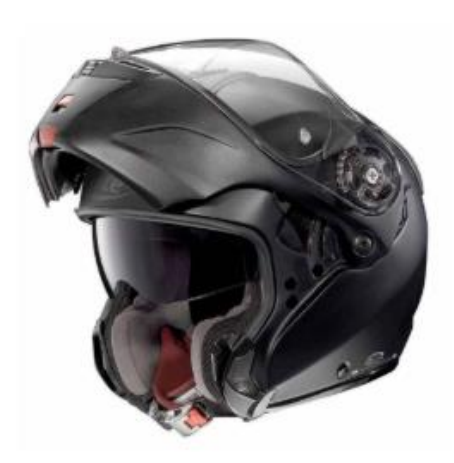

**Figura I. 8.** Casco abatible

#### <span id="page-27-1"></span>I.2.3.3. Casco classic

<span id="page-27-0"></span>Es un casco que presenta bastantes discrepancias en cuanto a su seguridad y a si debería ser retirado del mercado. Su uso es muy habitual en zonas calurosas como las costeras, es el casco a la venta que menos protege, sin cubrir ni el rostro, ni nuca; además de no llevar visera.

<span id="page-27-2"></span>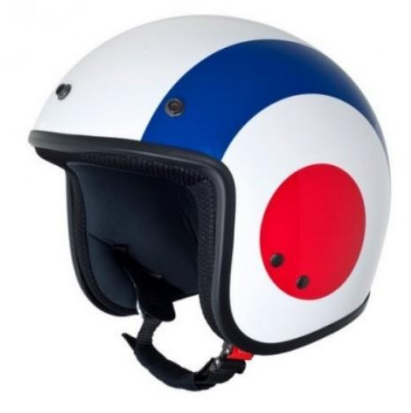

**Figura I. 9.** Casco classic.

#### I.2.3.4. Casco Trial

<span id="page-28-0"></span>Estos cascos están pensados para competición en terrenos montañosos, por lo tanto, son usados por pilotos expertos o aficionados que realicen enduro. Presenta un nivel de protección bueno, pero hay cascos bastante más seguros.

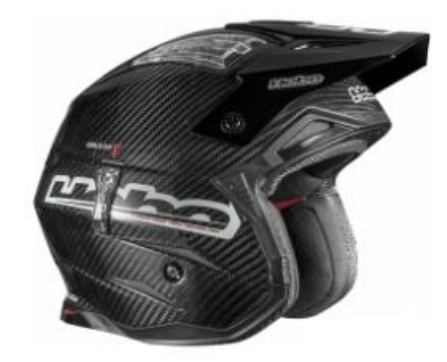

**Figura I. 10**. Casco de Trial.

#### <span id="page-28-2"></span>I.2.3.6. Casco Integral

<span id="page-28-1"></span>Los cascos integrales son, con diferencia, los que presentan mayor grado de seguridad. Son un elemento de una sola pieza y que están cerrados por completo. Los diseños son muy aerodinámicos y pueden estar hechos de policarbonato o de distintos tipos de fibras. Se pueden utilizar en cualquier carretera por su seguridad, la más alta de todos los tipos de cascos.

<span id="page-28-3"></span>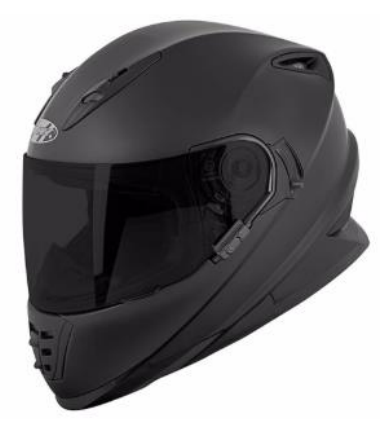

**Figura I. 11**. Casco Integral

# <span id="page-29-0"></span>I.3. MATERIALES

## I.3.1. Policarbonato (PC)

<span id="page-29-1"></span>El policarbonato es un termoplástico fácil de procesar en molde inyectado o termo conformado. <sup>7</sup> Recibe este nombre porque está formado por grupos funcionales unidos por grupos de carbono en una larga cadena molecular. Este termoplástico presenta propiedades importantes como resistencia a impacto, al calor y transparencia óptica.

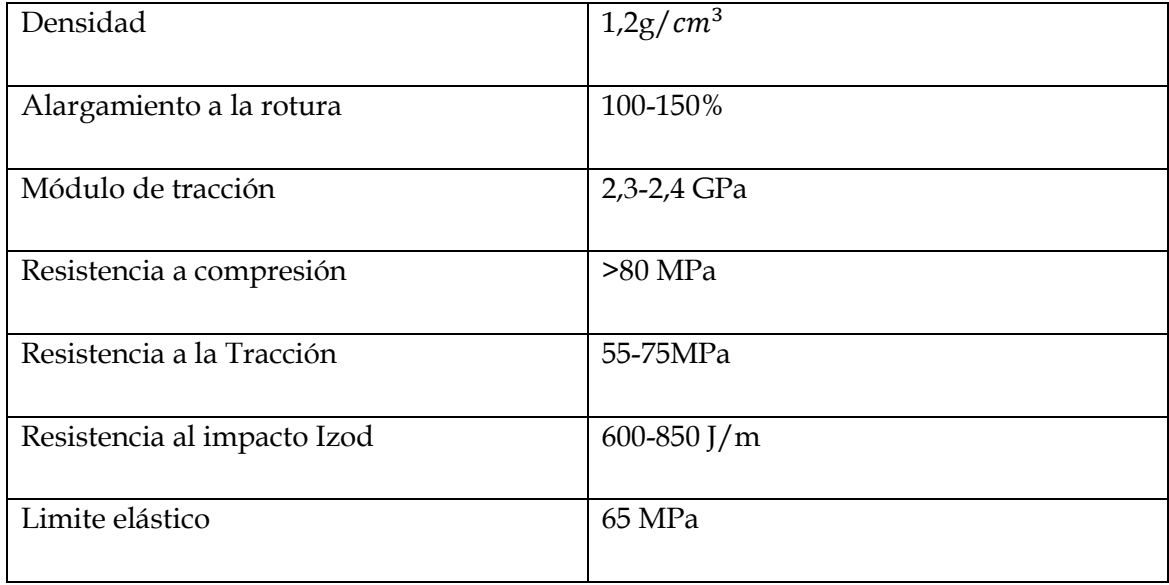

**Tabla I. 1**. Propiedades Mecánicas del Policarbonato.

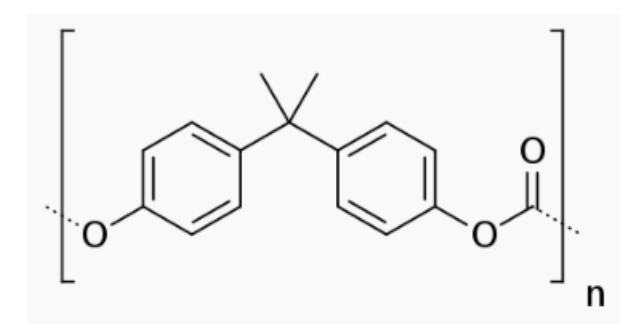

<span id="page-30-0"></span>**Figura I. 12.** Monómero de policarbonato construido con bisfenol-A como elemento básico

#### **VENTAJAS**

- **Resistencia al impacto elevada**
- **Transparencia**
- **Resistencia y rigidez altas**
- **Elevada resistencia a la deformación térmica**
- **Elevada estabilidad dimensional y elevada resistencia a la fluencia**
- **Aislamiento eléctrico**
- **Elevada resistencia al aire libre con protección a los rayos ultravioleta**

#### DESVENTAJAS

- **Resistencia media a sustancias químicas**
- **Sensibilidad a as entallas y fisuras**
- **Sensibilidad a la hidrolisis**

## I.3.2. Materiales Compuestos

<span id="page-31-0"></span>Los materiales compuestos son aquellos que se forman combinando diferentes componentes de tal forma que se consigue un efecto sinérgico en las propiedades resultantes,<sup>8</sup> dando lugar a materiales con propiedades superiores a las de cada componente por separado. Un material compuesto se caracteriza por ser fabricado por el hombre y tener discontinuidad estructural, es decir sus componentes son separables física o químicamente.

Los materiales compuestos han evolucionado en el ámbito técnico hasta el punto de ofrecer características como:

Elevada resistencia mecánica a esfuerzos de Tracción y Flexión.

Elevada ligereza.

Alta estabilidad dimensional.

Resistencia a agentes químicos y atmosféricos.

Posibilidad de aislamiento térmico, acústico y eléctrico.

Baja transmisión de vibraciones. Buen comportamiento a fatiga.

Elevada resistencia térmica y buen comportamiento a la llama.

<span id="page-32-0"></span>Los materiales compuestos se basan en la combinación de dos elementos:

#### I.3.1.1. La Matriz

Es el componente que soporta o da forma al elemento. La matriz suele ser un material polimérico de naturaleza termoestable,<sup>9</sup> aunque también se utilizan termoplásticos y elastómeros cuyo uso está en auge. La matriz es el elemento que debe aportar procesabilidad y coherencia al conjunto del material compuesto. Entre las competencias de esta se encuentra la de soporte de las fibras permitiendo dar forma a las fibras y proteger frente agentes externos como rayos ultravioletas, humedad, agentes químicos…

En el caso de que las fibras no trabajen a compresión será trabajo de la matriz soportar este esfuerzo. En cuanto a las fuerzas de cortadura la matriz será la encargada de transmitir esfuerzos a las fibras mediante cortadura. Otra función importante de la matriz es mantener las fibras alineadas para que estas actúen en la dirección deseada y hacer que el material trabaje de forma coherente.

Encontramos matrices de distinta naturaleza, estas pueden ser cerámica, metálica o polimérica. Siendo esta última, la matriz de naturaleza polimérica la que presenta un mayor interés en la aplicación de materiales compuestos convencionales.

Las características de la Matriz plástica son:

Facilita el procesado de la estructura del material compuesto.

Al endurecer permite mantener la forma de la pieza del composite.

Una vez endurecida, mantiene las fibras de refuerza perfectamente alineadas.

Protege las fibras frente la acción de agentes externos.

#### I.3.1.2. Elementos de Refuerzo

<span id="page-33-0"></span>Las fibras de refuerzo son materiales con muy buenas propiedades mecánicas, pero presentan dificultad para ser procesadas y requieren de su unión con la matriz. Se trata de materiales capaces de competir con metales y cerámicos en numerosas aplicaciones de ingeniería.

<span id="page-33-1"></span>Dentro de los elementos de refuerzo encontramos distintas fibras dependiendo de su naturaleza.

| Fibras | Orgánicas   | Carbono<br>polietileno<br>p-aramida<br>LCP             |
|--------|-------------|--------------------------------------------------------|
|        | Inorgánicas | Vidrio<br>carburo de silicio<br>cerámicas<br>metálicas |

**Tabla III. 1.**Clasificación de las fibras según su naturaleza.

Las fibras tienen un comportamiento marcadamente direccional, es decir son materiales anisotrópicos con lo cual no se comportan igual en todas las direcciones. Es posible conseguir compuestos que se asemejen a un material isotrópico con la colocación de láminas de fibra larga continua en diferentes direcciones o con el empleo de fibra cortada o "MAT".

Las fibras pueden presentarse de varias formas:

#### **Fibra cortada**

La fibra cortada se utiliza para reforzar resinas de poliéster, epoxi y acrílicas. Su función es la de dar carga estructural al compuesto y se emplean para la fabricación de mats o refuerzos para hormigón como sustitución de la malla metálica.

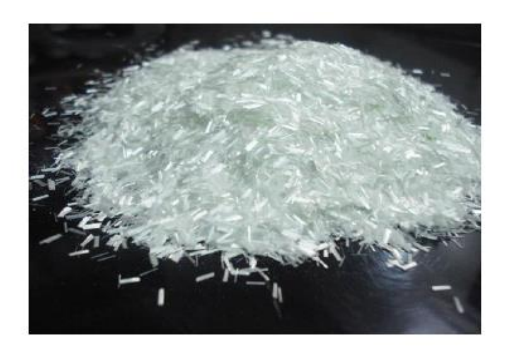

**Figura I. 13**. Figura fibra cortada.

#### <span id="page-34-0"></span>**Fibra larga Unidireccional**

En los tejidos de fibra larga unidireccional las fibras se encuentran dispuestas en una misma orientación y unidas entre ellas mediante un hilo que puede ser de otro material. Debido a la disposición de estas fibras, sólo son capaces de soportar los esfuerzos en la misma orientación longitudinal en las que están dispuestas las fibras, pero ofrecen una gran resistencia y ductilidad.

<span id="page-34-1"></span>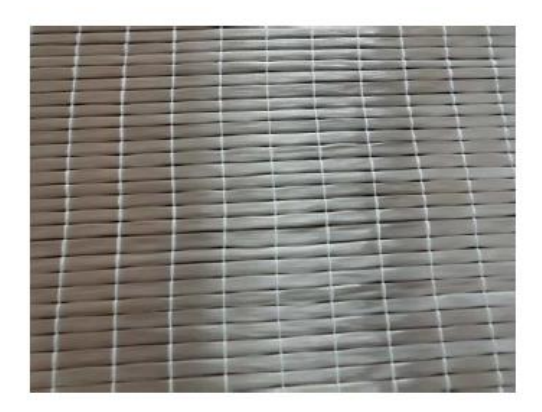

**Figura I. 14**. Captura de Fibra larga unidireccional

#### **Tejido biaxial**

Se trata de compuestos reforzados alternando de igual forma fibras orientadas en la dirección +45º y-45º en un mismo tejido. Este tejido permite colocar el compuesto en la dirección adecuada para soportar la carga, proporcionando muy buenas propiedades mecánicas como resistencia a tracción y compresión.

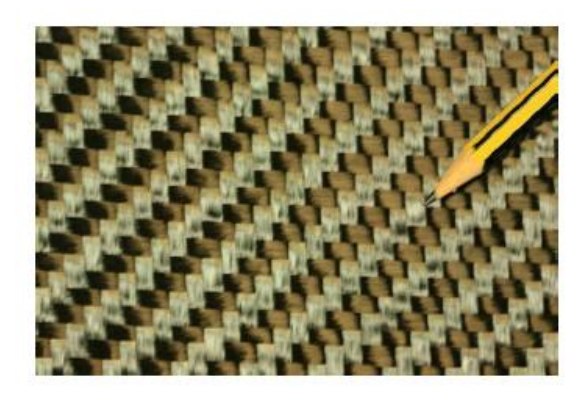

**Figura I. 15.** Tejido biaxial

#### <span id="page-35-0"></span>**Tejido Multiaxial**

Este tipo de tejido permite la realización de una tela de hasta cinco capas orientadas en distintas direcciones y cosidas de tal manera que forman un solo refuerzo. Estos tipos de tejido suele usarse en sectores determinados como en automoción, aeronáutica, ámbito militar, etc.
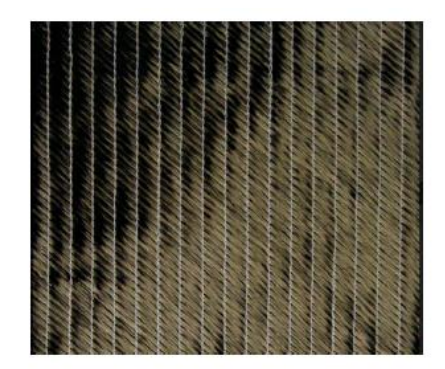

**Figura I. 16.** Tejido de fibra multiaxial

Para que un compuesto ofrezca sus máximas prestaciones es necesario que se comporte igual en todas las direcciones, para ello se van colocando laminas con orientaciones diferentes hasta conseguir que el compuesto actúe de forma similar a un material isotrópico.

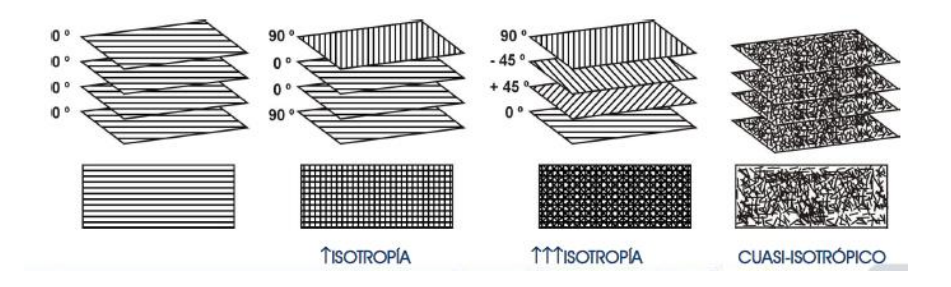

**Figura I. 17.** En la imagen se muestra que a medida que se añaden láminas con orientaciones diferentes, el compuesto se asemeja más al comportamiento de un material isotrópico.

### I.3.1.3. Elementos de refuerzo empleados en cascos

### I.3.1.3.1. Fibra de Vidrio (GF)

La fibra de vidrio se forma mediante un proceso en el cual se funde el vidrio y se convierte el polvo de ese material en filamentos a los que se les aplica un revestimiento químico que le proporciona unas propiedades que influyen en su posterior procesamiento. <sup>10</sup>

Posteriormente los filamentos de vidrio se curan en un horno, y para terminar el proceso se fabrican unas hebras como: fieltro de fibra de vidrio, cordones orientados al azar, mechas de fibra de vidrio sin tejer…

## CARACTERÍSTICAS GF

Excelente adherencia fibra-matriz Buena resistencia mecánica Buenas propiedades eléctricas (aislamiento) Incombustibilidad Excesiva flexibilidad Bajo coste

La fibra de Vidrio se utiliza como refuerzo en los cascos de policarbonato.

### I.3.1.3.2. Fibra de Carbono

La fibra de carbono se obtiene de precursores como las fibras orgánicas (rayón, acrílica,) que forman fibras de carbono-PAN. Otro precursor sería la brea de carbón o residuos de fraccionamiento del petróleo.

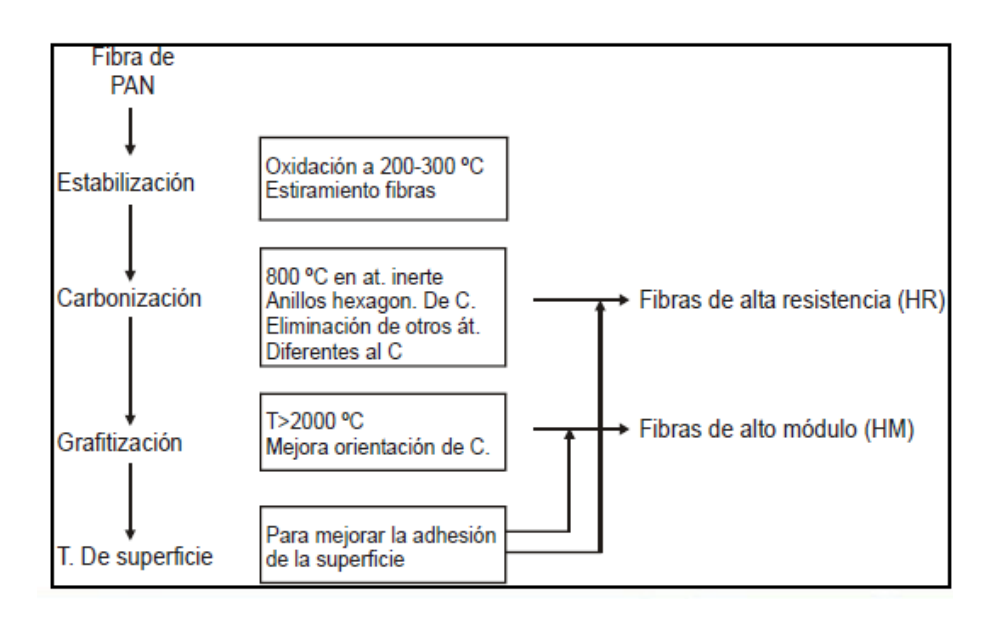

**Figura I. 18.** Proceso de obtención de las fibras de carbono

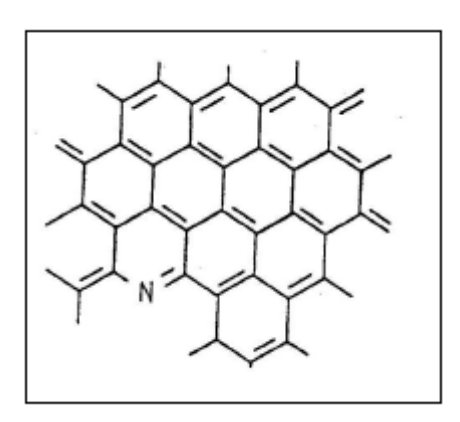

**Figura I. 19.** Estructura grafénica de las fibras de carbono.

## **VENTAJAS**

Excelentes prestaciones mecánicas

Buena resistencia térmica y química en atmósfera no oxidante

Dilatación térmica muy baja

Excelente resistencia a la humedad

Insensible al rayado

#### **DESVENTAJAS**

Precio elevado

Fibras quebradizas (dificultad de procesado)

Baja resistencia al choque impacto

Resistencia a la abrasión limitada

#### I.3.1.3.3. Fibra de Kevlar

El Kevlar es una p-aramida, <sup>11</sup>estos polímeros se caracterizan porque a medida que se incrementa la concentración, las fibras se orientan formando zonas ordenadas y dan lugar a un estado cristalino.

#### PROPIEDADES

Alta resistencia al corte Elevada resistencia a la llama Comportamiento autoextinguible Elevada estabilidad dimensional

Como desventaja este material tiende a absorber humedad, así como poca adherencia con ciertas matrices poliméricas para la fabricación de composites, para solucionar esto existen tratamientos superficiales para mejorar la adherencia.

## TIPOS DE KEVLAR

Kevlar. Fabricación de productos donde interviene el caucho (neumáticos y mangueras)

Kevlar 29. Fabricación de sogas, cables y tejidos.

Kevlar 49. Fibra de refuerzo para composites

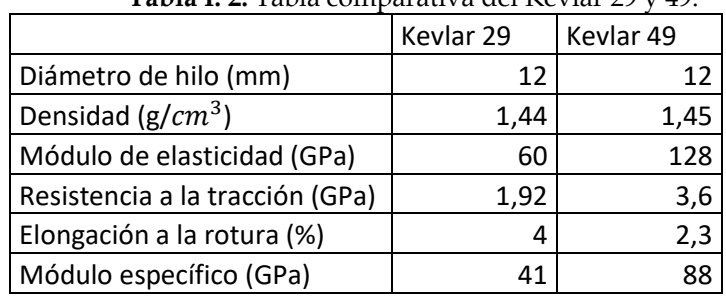

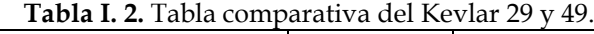

## I.3.1.4 Caracterización del comportamiento mecánico del compuesto

El objetivo principal en los materiales compuestos es conseguir que se produzca un efecto sinérgico, como se muestra a continuación.

La matriz tiene un módulo mucho menor que el refuerzo y por si sola soporta una tensión de tracción pequeña.

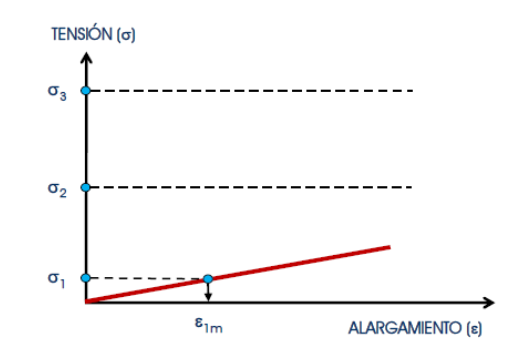

**Figura I. 20.** Gráfico tensión deformación de la matriz.

Por otra parte, el refuerzo con un módulo muchísimo más elevado soporta tensiones a tracción mucho más elevadas que la matriz.

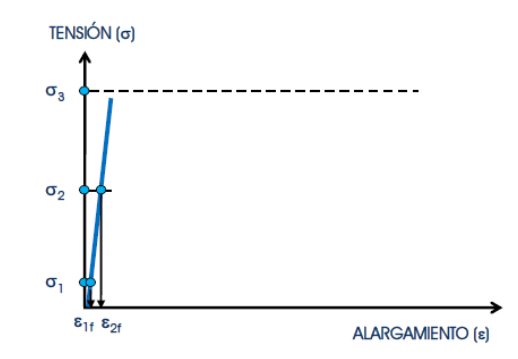

**Figura I. 21.** Caracterización del comportamiento mecánico de la fibra.

Como se observa en los gráficos el elemento de refuerzo es el que ofrece altas propiedades mecánicas, pero el compuesto requiere de la matriz para poder procesar el material en las aplicaciones que se requieran. La interacción entre estos dos compuestos debe ser la mayor posible para conseguir que trabajen en condiciones de isodeformación, la cual dependerá de a la adhesión que ofrezcan las superficies. Cuanto más rugosas sean las superficies de la fibra y de la matriz mayor será la adhesión.

## I. Introducción

Cuando la fibra y la matriz trabajan en conjunto de forma sinérgica el compuesto está formado. En este caso siendo la adhesión entre los dos componentes buena, tendrán la misma deformación y la tensión será soportada por la fibra. Si se superará la tensión de rotura de la fibra esta rompería y a continuación la matriz le seguiría inmediatamente. La tensión que debería soportar la matriz es transmitida a la fibra por medio de fuerzas de cortadura, esto solo sucede si hay buena adhesión y se produce la interacción entre los dos componentes.

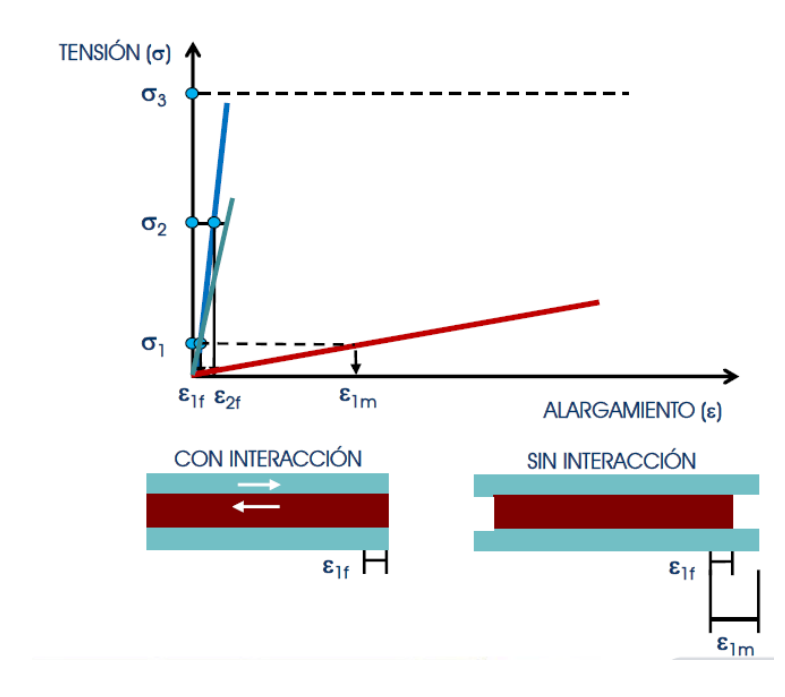

**Figura I. 22.** En la captura puede observarse a la fibra y a la matriz actuando de forma sinérgica.

## I.3.4. Propuesta de nuevos materiales

#### Fibra Innegra

Se trata de una nueva fibra de refuerzo de altas prestaciones utilizada en aplicaciones textiles y composites que puede emplearse en un gran tipo de refuerzos. La fibra Innegra HMPP (polipropileno de alto peso molecular) ofrece beneficios como una baja densidad (0,84 g/cc), reducidas roturas catastróficas, ductilidad, resistencia a envejecimiento y la más importante para un casco, la resistencia a impacto.

También presenta muchas más propiedades como reducción de las vibraciones, aislamiento eléctrico, baja elongación, cristalinidad, hidrofóbia, disipación de la energía de impacto y reciclabilidad.

# II. OBJETIVOS

# OBJETIVOS

## I. Introducción

## II.1. OBJETIVO GENERAL.

El objetivo del proyecto es escoger qué material compuesto sería el idóneo para obtener un casco ligero, y al mismo tiempo, seguro en caso de accidente. Para ello se utilizará un software CAD, en el cual se probarán en un mismo diseño varios materiales para realizar estudios de impacto y compresión. Se compararán los resultados obtenidos, y se irá rediseñando el casco, hasta conseguir determinar que material permitiría obtener un casco más ligero, y al mismo tiempo, que este cumpla unas determinadas pruebas de seguridad.

## II.2. OBJETIVOS PARTICULARES.

- 1. Prediseño de un casco de motocicleta integral estándar.
- 2. Selección de los materiales empleados para la fabricación de este elemento de protección.
- 3. Estudio de impacto frontal, lateral, inclinado y estudio de compresión aplicando una carga en la parte superior del casco.
- 4. Análisis y comparación de los resultados obtenidos con los distintos materiales.
- 5. Selección del material que pase todos los ensayos de seguridad con mejores resultados que los otros.
- 6. Rediseño de la pieza reduciendo el espesor para conseguir un casco mucho más ligero y volver a someter la pieza a los ensayos para asegurar que pasa las pruebas.
- 7. Estudio aerodinámico de la pieza y el material ya escogidos, y solucionar algún posible fallo de diseño si lo hubiera que afectara a la aerodinámica.
- 8. Escoger el proceso de fabricación adecuado.
- 9. Realizar un estudio económico para saber si este proyecto sería viable.

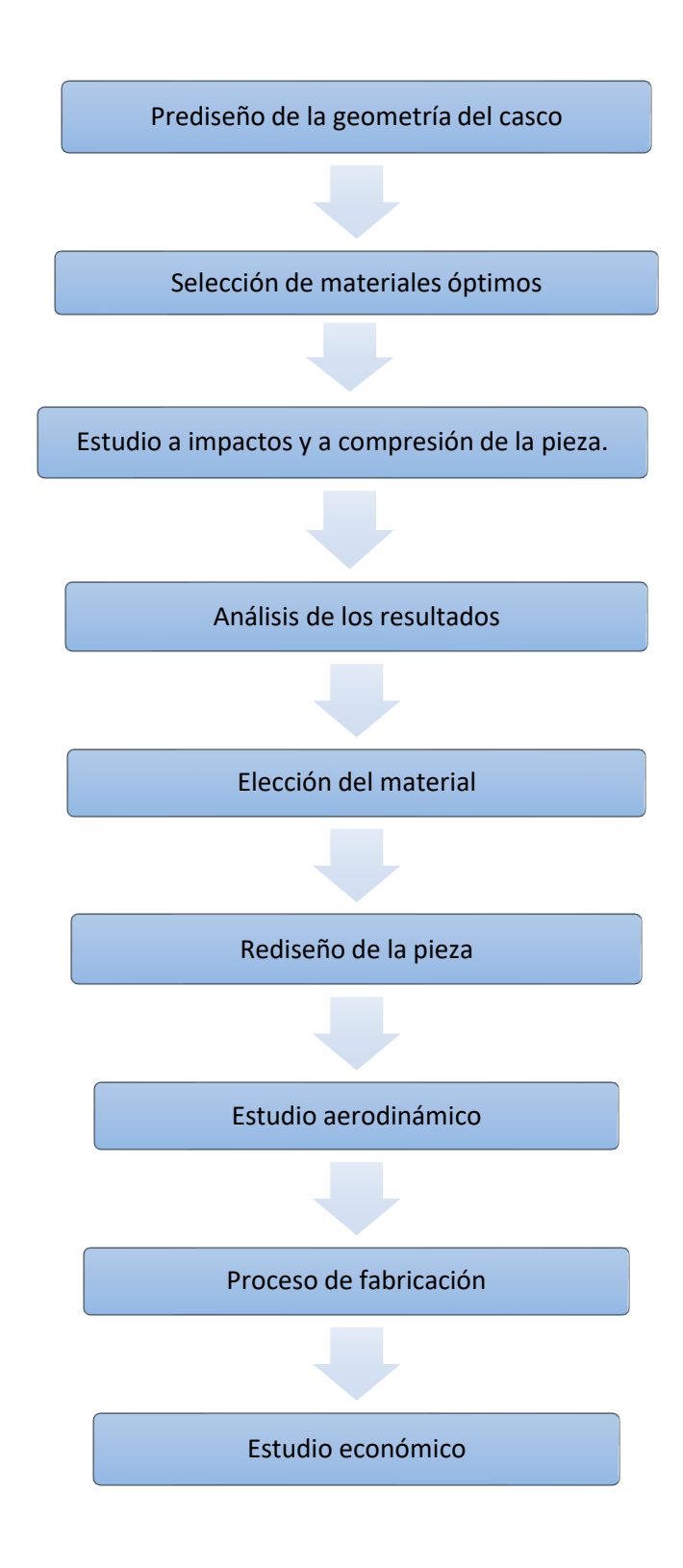

# III. DESARROLLO PROYECTO

# DESARROLLO PROYECTO

## III. Desarrollo proyecto

# III.1. DISEÑO INICIAL PROTOTIPOS.

En este apartado se mostrarán las etapas del diseño del prototipo inicial que se ha llevado a cabo con el programa SolidWorks.

Para ejecutar la pieza se procede a realizar un croquis en un plano con las medidas exteriores realizadas a un casco. Una vez finalizado el croquis, se realiza una extrusión de 10 cm.

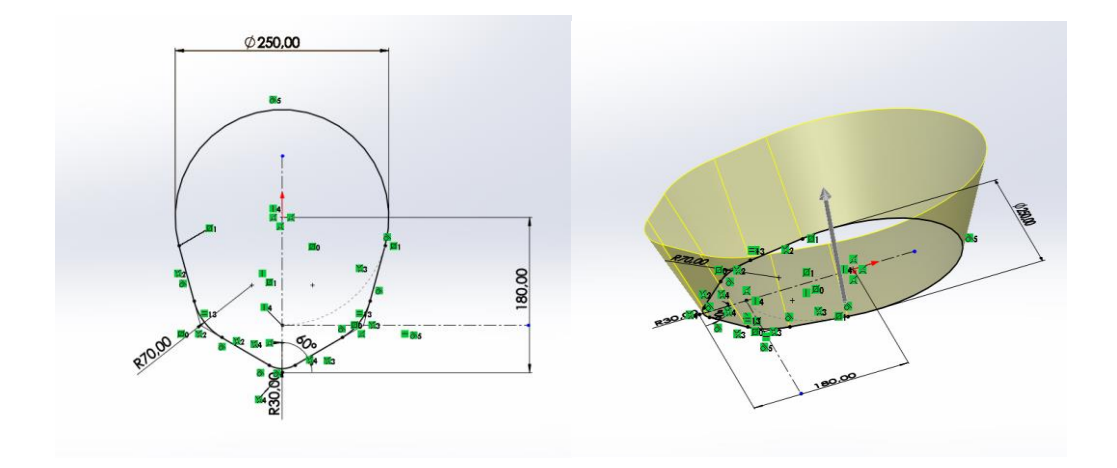

**Figura III. 23.** Croquis inicial del casco.

Con este paso ya terminado, se procede a realizar el contorno superior de la calota exterior. Este se lleva a cabo mediante un croquis en la vista de lateral y una revolución de superficie de este.

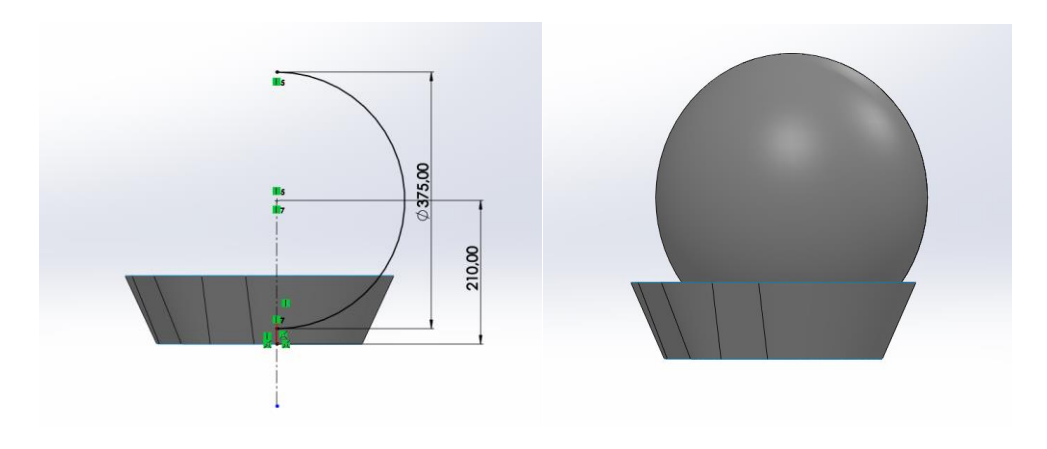

**Figura III. 24.** Revolución de superficie y prueba de cotas.

El siguiente paso será realizar un croquis acotado con tres puntos para que posteriormente con una línea curva definir por donde se quiere realizar la operación de recortar la superficie.

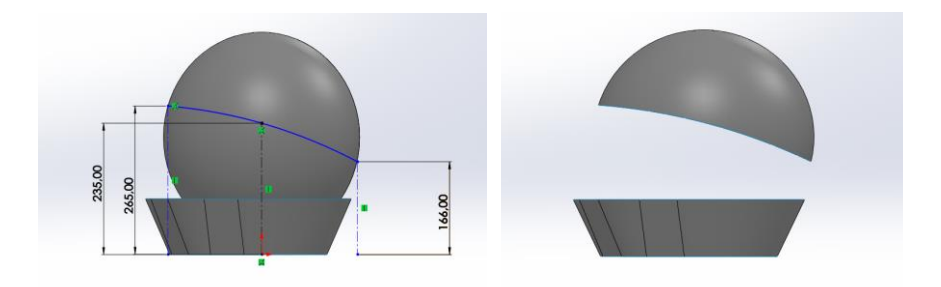

**Figura III. 25.** Croquis acotado y operación de corte.

Aquí se realiza un paso similar al anterior, pero está en la parte inferior del casco.

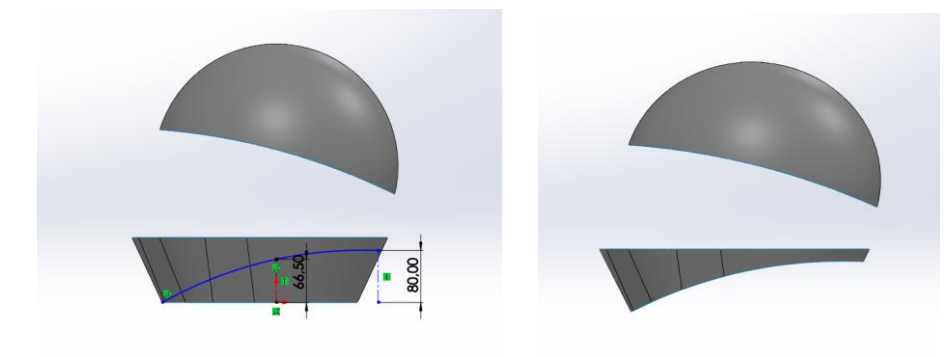

**Figura III. 26.** Croquis y operación de corte para ajustar la forma a los hombros.

El siguiente paso será crear un Croquis 3D y de esta forma realizar la operación de recubrir.

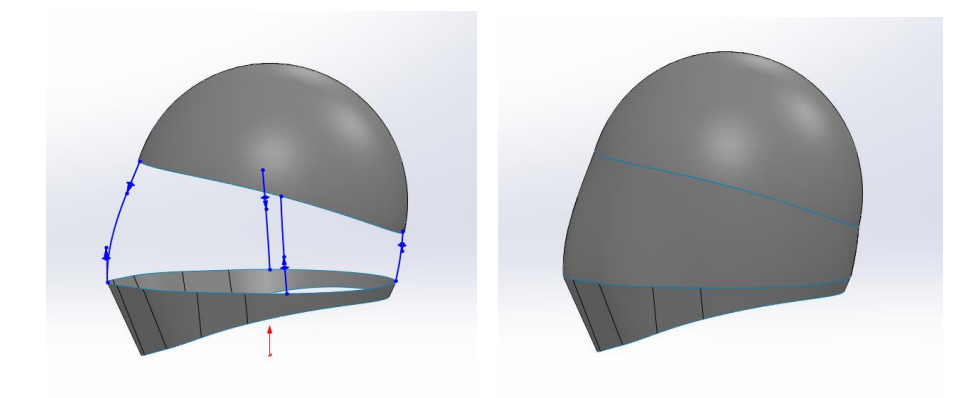

**Figura III. 27.** Realización de croquis 3D y operación de recubrir.

Posteriormente se rellena la superficie del casco y se realizan todos los redondeos necesarios hasta eliminar todas las aristas.

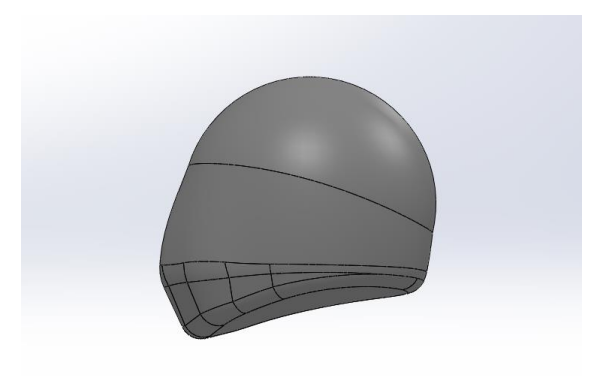

**Figura III. 28**. Operación rellenar superficie.

Para la realizar el corte de la visera se realizó un croquis acotado y después se procedió con la operación de corte.

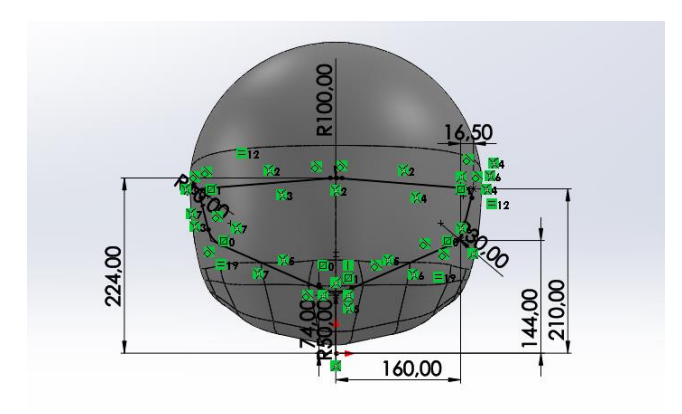

**Figura III. 29.** Croquis recorte visera.

Después de la visera, se continuó con los demás recortes necesarios para vaciar la pieza por el interior.

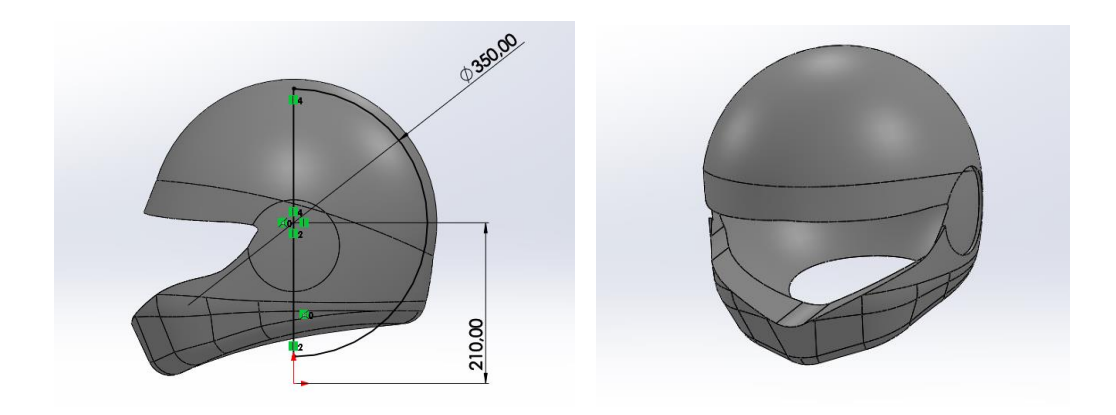

**Figura III. 30**. Operaciones vaciado interior.

Se procede a dar un espesor de unos milímetros para tener un casco ligero.

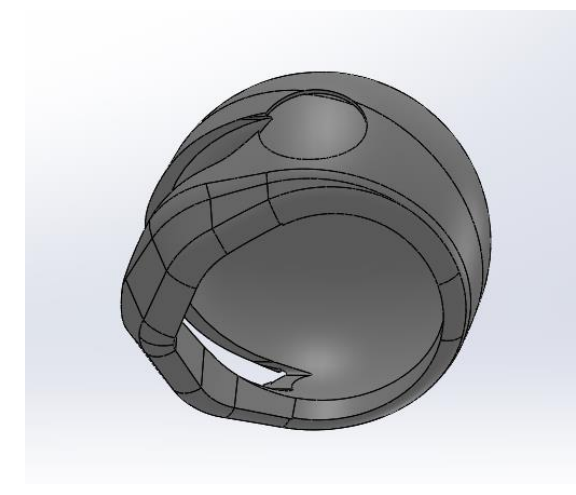

**Figura III. 31**. Operaciones para reducir el espesor.

Una vez el casco inicialmente vaciado se procedió a la realización de los anclajes de la visera, necesarios para que los ensayos con el programa sean lo más reales posibles.

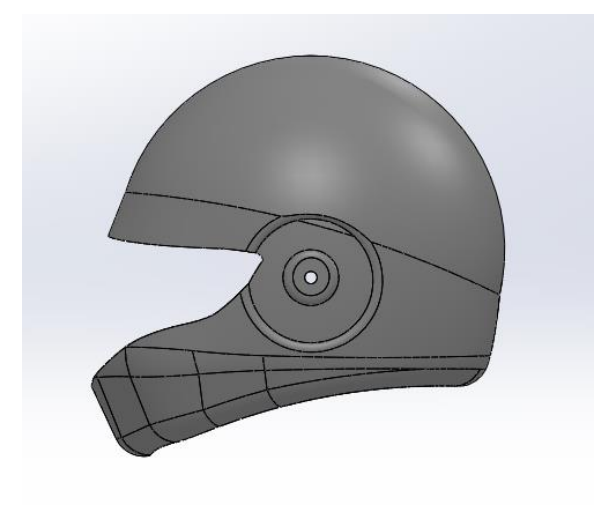

**Figura III. 32**. Redondeos y acabado de la pieza.

Con esto ya se tendría el prototipo inicial de la pieza, el cual irá variando en función de los ensayos que vayan realizándose en esta. El espesor irá reduciéndose a medida que se compruebe que para un determinado material pasa las pruebas.

## III.2. NORMATIVA APLICABLE.

Según el Reglamento General de circulación 1428/2003 en España, para que un casco de motocicleta esté homologado debe cumplir la norma ECE 22.05 de ámbito europeo.<sup>12</sup> Si el casco no presenta la certificación en la etiqueta, no podrá venderse ya que no queda garantizada la protección del usuario. Para homologar un casco se realizan tres fases de pruebas. La primera de Homologación se realiza en los cascos prototipos y se trata de ensayos destructivos, con estas pruebas el fabricante comprueba si el diseño y la fabricación cumplen con los estándares requeridos. El segundo paso es la cualificación, que se realiza sobre cascos fabricados en serie que aún no han salido al mercado; estos son sometidos a varias pruebas destructivas con el objetivo de garantizar que en grandes tiradas de producción el casco sigue cumpliendo las pruebas. Y, por último, la fase de conformidad de la producción responsable de comprobar la calidad del modelo ya homologado. Dentro de cada una de estas tres fases hay otras encargadas de evaluar el comportamiento del casco en conjunto, como la prueba climatológica.

La norma explica los distintos ensayos que se realizan en los cascos para motocicletas deportivas para que cumplan con ellas, de tal forma que garanticen la seguridad del usuario, y por consiguiente, el producto pueda comercializarse. Entre los tipos de ensayos se encuentran la resistencia a los golpes en la calota, sobre la pantalla, de abrasión, rigidez, etc. La norma ECE 22.05 establece que en caso de accidente el casco debe soportar una energía de impacto de 132,3 J.

# III.3. ESTUDIO Y DEFINICIÓN DE ESTADOS TENSIONALES.

Según la norma ECE 22.05 los cascos deberán soportar en las pruebas de homologación una energía de impacto de 132,2 J, esta se realiza mediante una caída. Como en el programa se necesita introducir la altura a la que cae el objeto se procede a calcularla de forma manual.

$$
E_c = m \cdot g \cdot h
$$
  

$$
132.3J = 2Kg \cdot 9.8 \cdot h
$$
  

$$
h = \frac{132.3J}{2Kg \cdot 9.8m/s} = 6.74m \approx 7m
$$

Esto supone que el casco deberá estar sometido a una caída de unos 7m de altura para la realización de los ensayos de impacto. Por lo tanto, introduciremos este valor en el SolidWorks.

En cuanto a la fuerza que deberá soportar la calota del casco, según la norma esta se aplicará de forma vertical en la zona superior del casco. Para calcular la fuerza a aplicar en este estudio estático se ha supuesto que el peso del conductor de la motocicleta es de 100 kg.

$$
h = V_0 \cdot t + \frac{1}{2} \cdot g \cdot t^2
$$
  

$$
7 = 0.5 \cdot 9.81 \cdot t^2
$$
  

$$
t = 1.19s
$$
  

$$
V_f = V_0 + g \cdot t = 9.81 \cdot 1.19 = 11.67m/s
$$
  

$$
11.67m/s = 42.012 \, km/h
$$

Una vez obtenida la velocidad a la que dice la norma que deben producirse los ensayos se procede a calcular el trabajo neto. Cabe destacar que (T) es el trabajo y (d) la distancia en mm que penetra el objeto al impactar contra el casco, en este caso es el desplazamiento.

$$
Wneto = \frac{1}{2} \cdot m \cdot V_f^2 - \frac{1}{2} \cdot m \cdot V_o^2
$$
  

$$
Wneto = T = \frac{1}{2} \cdot 102Kg \cdot (11,67)^2 = 6945,63J
$$
  

$$
T = F \cdot d
$$
  

$$
F = \frac{T}{d} = \frac{6945,63}{7} = 992,23N \approx 1000N
$$

Para una persona de 100kg y un casco de 2kg, la carcasa del casco debe soportar 992,23N de fuerza, por consiguiente, los estudios estáticos se realizarán con 1000N.

Para realizar los estudios tensionales de la pieza se ha supuesto que la sujeción más adecuada para realizar los distintos ensayos en un anclaje en el borde inferior del casco. Se ha escogido este tipo de anclaje para los distintos ensayos porque en el proyecto se está probando la resistencia de la calota exterior en distintos materiales y no el acolchado interior.

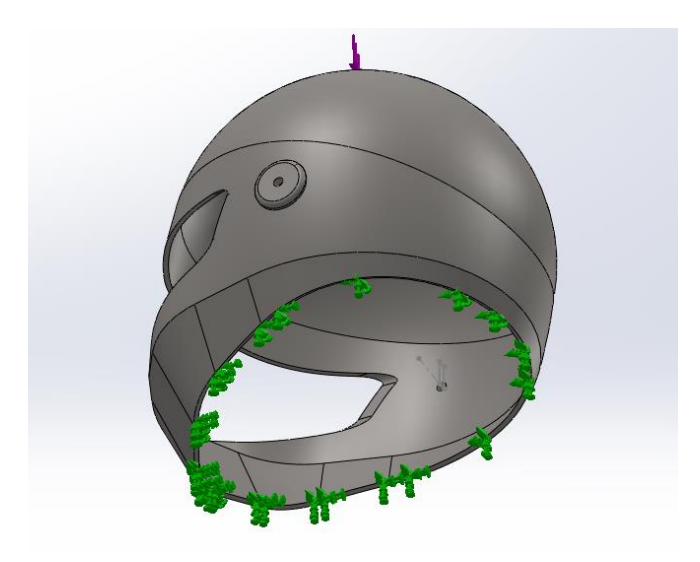

**Figura III. 33.** Ilustración de las sujeciones para los ensayos.

Una vez colocados los anclajes se procede a realizar el primer ensayo, el cual se trata de un ensayo estático que consiste en aplicar una fuerza de 1000N en la parte superior del casco. Tanto el diseño, anclajes, fuerzas e impactos serán siempre los mismos. De esta forma se obtendrán los efectos producidos de estas simulaciones en los distintos materiales y así observar si se producen daños.

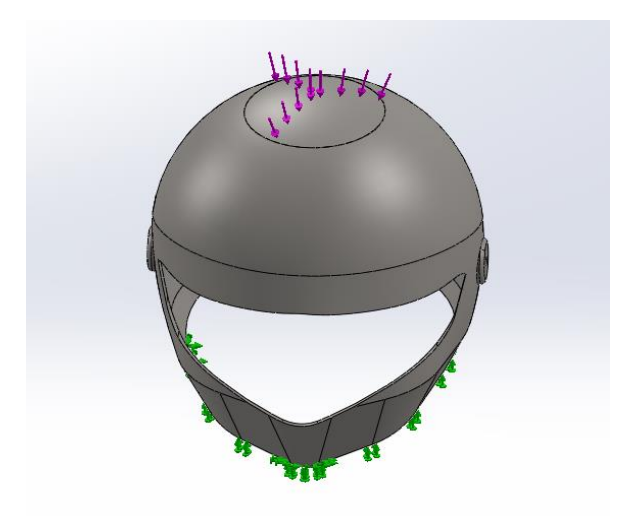

**Figura III. 34.** Ilustración de localización de la fuerza aplicada.

Una vez realizado el primer ensayo, continuaremos con el segundo, el cual consiste en una serie de impactos sobre el casco en lugares diferentes. La prueba de impacto consta de tres simulaciones: un impacto frontal, un impacto lateral y por último de un impacto frontal con el casco en una inclinación hacia delante de 30 grados. La configuración de los ensayos de impacto recrea una caída de 7m sobre un plano, esto equivale a una colisión de unos 42km/h con un obstáculo rígido.

## III. Desarrollo proyecto

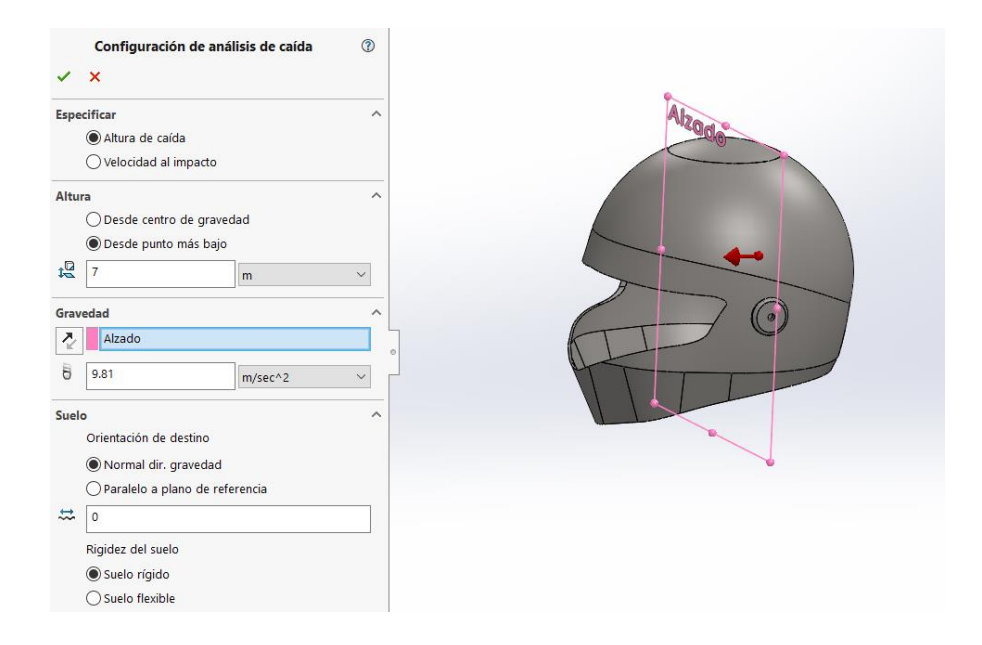

**Figura III. 35.** Ilustración impacto frontal

# III.4. SELECCIÓN DE MATERIALES.

En este apartado se definen todos los materiales seleccionados con los que se podría fabricar el casco, y se muestran las propiedades mecánicas necesarias para realizar los estudios correspondientes en SolidWorks. Se mostrará una tabla con todos los datos necesarios para lanzar los ensayos en el programa en cada material.

Para el diseño del casco se emplearán materiales poliméricos como el Policarbonato y diferentes materiales compuestos. Estos materiales compuestos estarán formados por fibras como: Fibra de Carbono, Kevlar o un Híbrido. Por otra parte, la resina epoxi.

La elección de estos materiales se debe a que son los que mayores propiedades mecánicas aportan, aparte de ser materiales muy ligeros algo indispensable para un casco de motocicleta.

## III.4.1. Policarbonato (PC)

En este apartado se muestra la tabla con los datos necesarios para definir el material en el programa. Estos datos se obtienen de una Ficha Técnica de un policarbonato empleado en piezas con cierta responsabilidad mecánica.

| Densidad                          | $1.2$ g/ $cm3$ |  |  |
|-----------------------------------|----------------|--|--|
| Alargamiento a la rotura          | 100-150%       |  |  |
| Módulo de tracción                | $2,3$ GPa      |  |  |
| Resistencia a compresión          | 80 MPa         |  |  |
| Resistencia a la Tracción         | 65 MPa         |  |  |
| Resistencia al<br>impacto<br>Izod | 600-850 J/m    |  |  |
| Limite elástico                   | 65 MPa         |  |  |

**Tabla III. 2.** Ficha Técnica Policarbonato

## III.4.2. Fibras

Información de los materiales obtenidas de diversas webs. (16)

### III.4.2.1. Fibra de Carbono

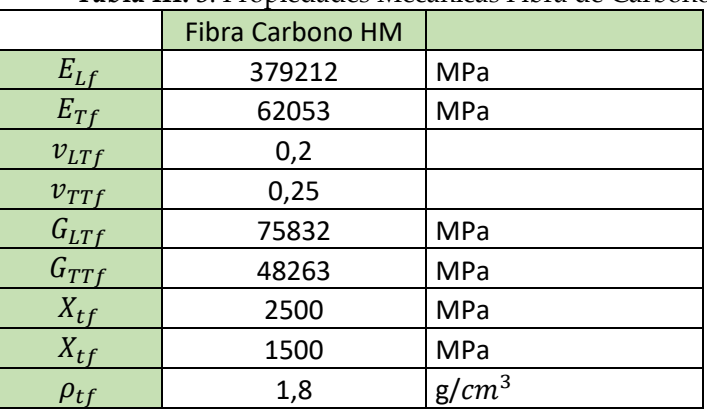

**Tabla III. 3**. Propiedades Mecánicas Fibra de Carbono.

## III.4.2.2. Fibra de Aramida (Kevlar)

| <b>rapia III. 4.</b> I rupiedades iviecanicas Reviai. |           |          |  |  |  |  |
|-------------------------------------------------------|-----------|----------|--|--|--|--|
|                                                       | Kevlar 49 |          |  |  |  |  |
| $E_{Lf}$                                              | 120000    | MPa      |  |  |  |  |
| $E_{Tf}$                                              | 5500      | MPa      |  |  |  |  |
| $v_{LTf}$                                             | 0,36      |          |  |  |  |  |
| $v_{TTf}$                                             | 0,38      |          |  |  |  |  |
| $G_{LTf}$                                             | 2300      | MPa      |  |  |  |  |
| $G_{TTf}$                                             | 2300      | MPa      |  |  |  |  |
| $X_{tf}$                                              | 3600      | MPa      |  |  |  |  |
| $X_{tf}$                                              | 400       | MPa      |  |  |  |  |
| $\rho_{tf}$                                           | 1,44      | $g/cm^3$ |  |  |  |  |

**Tabla III. 4**. Propiedades Mecánicas Kevlar.

## III.4.3. Matriz Epoxi

|              | <b>EPOXI</b>  |          |
|--------------|---------------|----------|
| $E_{\bm{m}}$ | 3500 MPa      |          |
| $V_m$        | 0,35          |          |
| $G_m$        | 1296,2963 MPa |          |
| $X_{tm}$     |               | $55$ MPa |
| $X_{cm}$     |               | 103 MPa  |

**Tabla III. 5**. Propiedades Resina Epoxi

## III.4.4. Materiales Compuestos

El material compuesto está formado por fibras alineadas dentro de una matriz la cual las mantiene unidas y produce que se distribuyan los esfuerzos. La fibra es la responsable de soportar las cargas y la matriz es la que da la forma a la pieza.

Para el diseño del casco se han escogido compuestos como carbono resina epoxi (CF\_EP), kevlar resina epoxi e Innegra epoxi. Se analizarán los resultados obtenidos en de cada compuesto obtenidos en los ensayos, así como el peso y el coste final. Teniendo en cuenta estos tres factores se escogerá el composite más idóneo para fabricar la pieza.

Cabe destacar que el composite se comporta de forma ortotrópica, por lo tanto, las láminas deben de ir orientadas en ángulos diferentes con el objetivo que el laminado se comporte de forma cuasi-isotrópico y ofrezca al máximo sus propiedades mecánicas.

La elección de probar fibras alternativas al carbono como el kevlar y la Innegra es porque son más ligeras y resistentes que esta, por lo tanto, pueden obtenerse los estudios con resultados favorables.

Para obtener los parámetros mecánicos del compuesto fibra-matriz se tiene que calcular de forma teórica. Para ello hay que aplicar el modelo micromecánico de Chamis. Para ello se cogen las características de la fibra y la matriz con el objetivo de obtener los valores del material compuesto, para ello se aplican una serie de fórmulas. En el caso de este proyecto se han calculado tres tipos de fibra con resina epoxi.

 A continuación, se presentarán las fórmulas empleadas para calcular las constantes elásticas y resistentes por el método de Chamis.<sup>13</sup> Para ello emplearemos los datos de las tablas III.4.2 para las fibras y III.4.3. para la matriz y con los resultados se realizará una tabla comparativa y que servirá para introducir los resultados en el programa.

En primer lugar, se calcularán las constantes elásticas.

Esta es la fórmula para calcular el módulo de Young en la dirección longitudinal a la fibra  $(E_1)$ , contiene el volumen de fibra, así como los módulos de elasticidad de la fibra y de la matriz.

$$
E_1 = E_f \cdot v_f + (1 - v_f)
$$

Para calcular el módulo de Young en la dirección transversal de la fibra  $(E_2)$  se utiliza esta fórmula.

$$
E_2 = \frac{E_m \cdot (1 + 2 \cdot \beta \cdot V_f)}{1 - \beta \cdot V_f}
$$

$$
E_2 = E_3
$$

Para calcular los coeficientes de Poisson se utiliza:

$$
v_{12} = v_f \cdot V_f + v_m \cdot (1 - V_f)
$$

$$
v_{12}=v_{13}
$$

Las fórmulas para calcular los módulos de cortadura son las siguientes:

$$
G_{12} = \frac{Gm}{1 - \sqrt{Vf} \cdot (1 - \frac{Gm}{G_{12f}})}
$$

$$
G_{23} = \frac{Gm}{1 - \sqrt{Vf} \cdot (1 - \frac{Gm}{G_{23f}})}
$$

En caso de no tener la ficha del material el módulo de Poisson transversal v23 se calculará con la siguiente fórmula

$$
v_{23}=\frac{E_2}{2\cdot G_{23}}
$$

A continuación, se muestran las fórmulas empleadas para el cálculo de las constantes resistentes.

Cálculo de la tensión de rotura a tracción en la dirección longitudinal  $X_t$  y transversal  $Y_t$ .

$$
X_t = V_f \cdot X_{tf}
$$

$$
Y_t = X_{Tm} \cdot \left[1 - \left(\sqrt{V_f - V_f}\right) \cdot \left(1 - \frac{E_m}{E_{Tf}}\right)\right]
$$

Las fórmulas para el cálculo de la tensión de rotura a compresión son las siguientes:

$$
X_c = V_f \cdot X_{cf}
$$

$$
Y_c = X_{cm} \cdot \left[1 - \left(\sqrt{V_f} - V_f\right) \cdot \left(1 - \frac{E_m}{E_{Tf}}\right)\right]
$$

Cálculo de la tensión de rotura a cortadura  $S_{xy}$ :

$$
S_{xy} = S_m \cdot \left[ 1 - \left( \sqrt{V_f} - V_f \right) \cdot \left( 1 - \frac{G_m}{G_{LTf}} \right) \right]
$$

A continuación, se muestran las tablas con las constantes elásticas y resistentes obtenidas con las fórmulas anteriores.

| <b>Tabla III. 6.</b> Propiedades Mecanicas Fibra de GP-EP. |            |     |                               |       |            |  |
|------------------------------------------------------------|------------|-----|-------------------------------|-------|------------|--|
| <b>CONSTANTES ELÁSTICAS</b>                                |            |     | <b>CONSTANTES RESISTENTES</b> |       |            |  |
| $E_{x}$                                                    | 266498,4   | MPa | $X_t$                         | 1750  | <b>MPa</b> |  |
| $E_v$                                                      | 16624,6742 | MPa | $Y_t$                         | 47,91 | MPa        |  |
| $E_z$                                                      | 16624,6742 | MPa | $X_c$                         | 1050  | MPa        |  |
| $G_{xy}$                                                   | 7297,23559 | MPa | $Y_c$                         | 89,72 | MPa        |  |
| $G_{\chi_Z}$                                               | 7297,23559 | MPa | $S_{xy}$                      | 47,61 | MPa        |  |
| $G_{yz}$                                                   | 6976,39265 | MPa |                               |       |            |  |
| $v_{xy}$                                                   | 0,245      |     |                               |       |            |  |
| $v_{xz}$                                                   | 0,245      |     |                               |       |            |  |
| $v_{yz}$                                                   | 0,19149502 |     |                               |       |            |  |

**Tabla III. 6.** Propiedades Mecánicas Fibra de GF\_EP.

**Tabla III. 7**. Propiedades Mecánicas Kevlar\_Epoxi.

| <b>CONSTANTES ELÁSTICAS</b> |         |     | <b>CONSTANTES RESISTENTES</b> |       |     |  |
|-----------------------------|---------|-----|-------------------------------|-------|-----|--|
| $E_x$                       | 85050   | MPa | $X_t$                         | 2520  | MPa |  |
| $E_{\nu}$                   | 5030,47 | MPa | $Y_t$                         | 52,27 | MPa |  |
| $E_z$                       | 5030,47 | MPa | $X_c$                         | 280   | MPa |  |
| $G_{xy}$                    | 2041,77 | MPa | $Y_c$                         | 97,88 | MPa |  |
| $G_{\chi_Z}$                | 2041,77 | MPa | $S_{xy}$                      | 51,71 | MPa |  |
| $G_{yz}$                    | 2041,77 | MPa |                               |       |     |  |
| $v_{xy}$                    | 0,357   |     |                               |       |     |  |
| $v_{xz}$                    | 0,357   |     |                               |       |     |  |
| $v_{yz}$                    | 0,232   |     |                               |       |     |  |

Observando las dos tablas de resultados puede determinarse que los dos materiales presentan muy buenas propiedades mecánicas. La Fibra de carbono presenta mejores constantes elásticas mientras que el Kevlar tiene mejores constantes resisitentes.

Una posible solución sería la realización de un Híbrido Carbono-Kevlar, para ello se realizarán los mismos ensayos que todos los otros compuestos o materiales por separado y realizar una comparativa final. La única diferencia es que habría un 50% de cada tipo de fibra.

En la siguiente imagen se muestra de qué forma se han introducido en el programa los resultados del compuesto obtenidos en uno de los materiales.

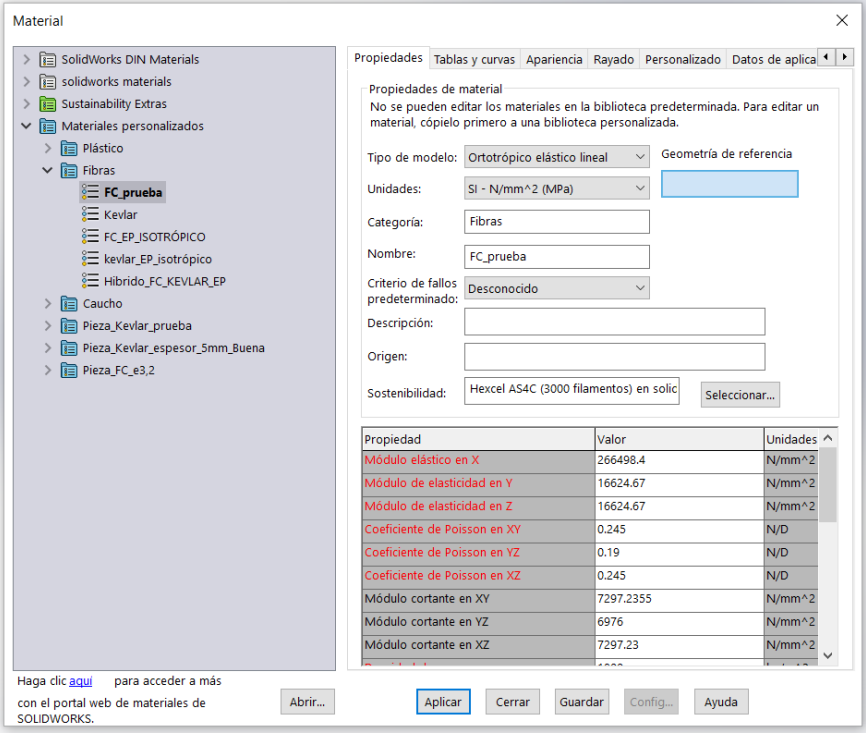

**Figura III. 36.** Introducción de las propiedades de la FC\_EP en el solidworks.

## III.5. SIMULACIÓN MEDIANTE FEM.

## III.5.1. Modelo FEM proyecto.

Para lanzar los ensayos del casco utilizaremos los materiales del apartado III.4.1. el cual es un material simple, el policarbonato y los datos de los materiales compuestos de las tablas III.4.4.

Cabe destacar que el espesor de la pieza será de 3,2 mm y este se mantendrá constante tanto para el policarbonato como para los materiales compuestos. El objetivo es ver las tensiones y deformaciones que se producen en un mismo diseño con distintos materiales al aplicar un impacto en distintas zonas. En el caso de los materiales compuestos el espesor de las láminas será de 0,2 mm hasta llegar al espesor total del laminado de 3,2 mm. En cuanto a la orientación de las láminas será [0,45, −45,90,0,45, −45,90]<sub>S</sub>, esta disposición será igual para todos los composites.

#### III.5.1.1. Aplicación de materiales

Con todos los datos obtenidos anteriormente tanto de fichas técnicas, como los resultados de las fórmulas específicas para los materiales compuestos se procede a introducirlos en el programa.

Para un material como el Policarbonato (PC) los datos se introducirán en el programa como un material isotrópico.

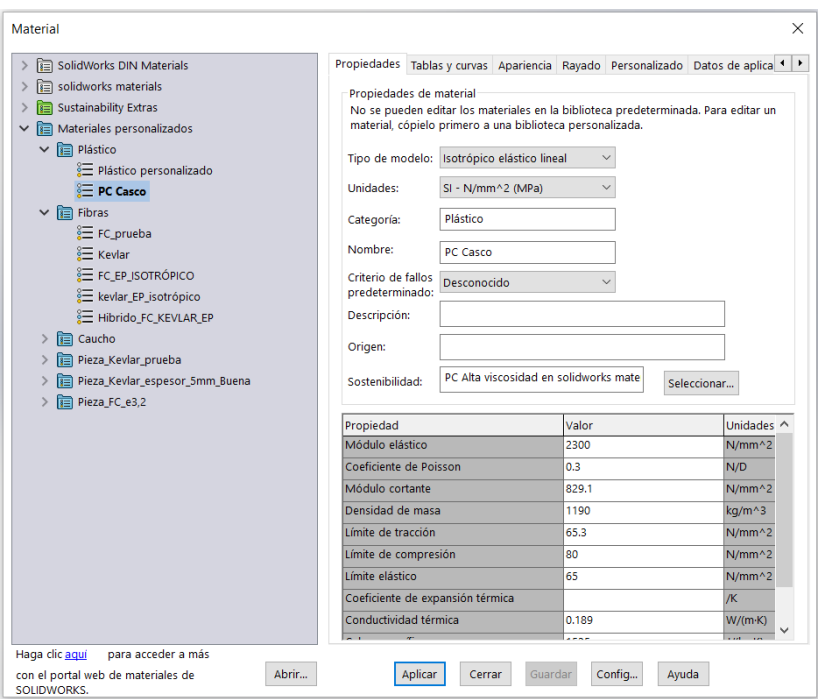

**Figura III. 37.** Introducción en solidworks de las propiedades mecánicas para un material isotrópico como el policarbonato.

En cuanto a los composites el material se introducirá como un material ortotrópico, se muestra a continuación.

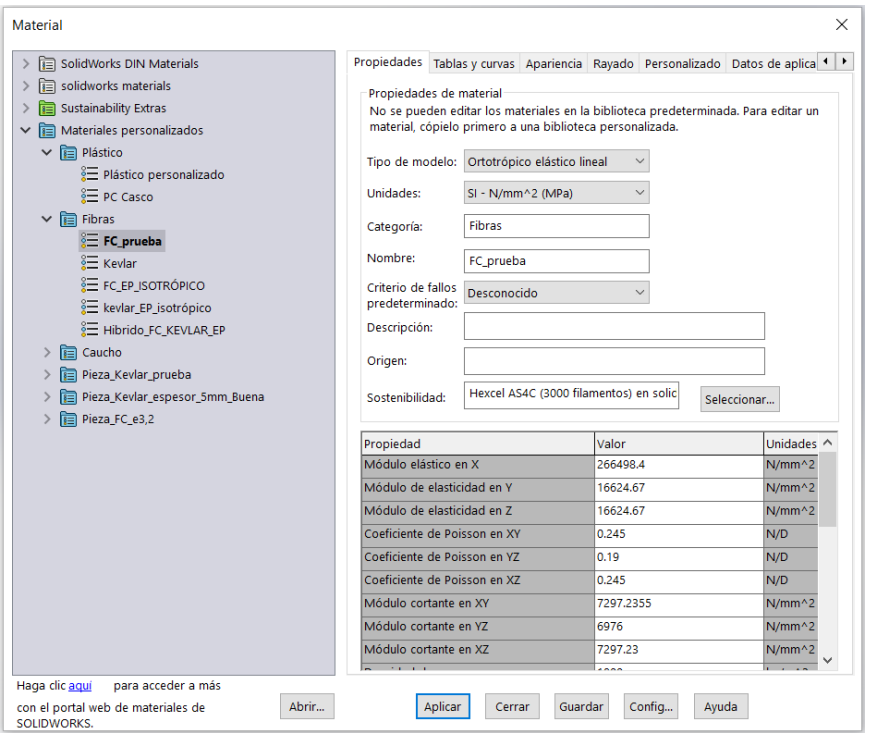

**Figura III. 38.** Introducción de un compuesto ortotrópico (FC\_EP).

En los composites una vez el material esta guardado en la base de datos del programa se puede seleccionar cada lámina del material deseado.

| liegu | Espesor |       | Ángulo Material |
|-------|---------|-------|-----------------|
|       | 0.2     |       | FC_prueba       |
| 2     | 0.2     | 45    | FC_prueba       |
| 3     | 0.2     | $-45$ | FC_prueba       |
| 4     | 0.2     | 90    | FC_prueba       |
| 5     | 0.2     |       | Kevlar          |
| 6     | 0.2     | 45    | Kevlar          |
|       | 0.2     | 45    | Kevlar          |

**Figura III. 39.** Selección del material por láminas en el compuesto Híbrido

#### III.5.1.2. Ensayos de Impacto

En este estudio se realizaron tres impactos equivalentes a una caída de 7m de altura con la pieza en tres posiciones diferentes. Para estudios dinámicos el programa SolidWorks no permite introducir materiales ortotrópicos. Para poder continuar realizando los estudios de impacto con todos los materiales se introdujo en el programa ElamX los datos de las 16 láminas que formaban el composite y se extrajeron las características globales del laminado. Esto se realizó para la FC, el Kevlar y el híbrido de estas dos fibras.

| Start Page X Laminat Editor - New Laminate X<br>eLamX Explorer |          |                          |         |                  |                                       |                          |  |
|----------------------------------------------------------------|----------|--------------------------|---------|------------------|---------------------------------------|--------------------------|--|
| Hibrido_carbono_kevlar.elamx                                   |          | <b>Stacking Sequence</b> |         |                  |                                       |                          |  |
| <b>Eines</b>                                                   | $\cdots$ | Name                     | Angle   | <b>Thickness</b> | Material                              | <b>Failure Criterion</b> |  |
| FC_EP                                                          |          | Kevlar Epoxi             | 0,0     | 0,2              | New Micro Mechanic Carbon Tsai-Hill   |                          |  |
| Kevlar<br><b>Ein</b> Matrices                                  |          | Kevlar Epoxi             | 45,0    | 0.2              | New Micro Mechanic Carbon Tsai-Hill   |                          |  |
| <b>New Matrix</b>                                              | З        | Kevlar Epoxi             | $-45.0$ | 0.2              | New Micro Mechanic Carbon Tsai-Hill   |                          |  |
| <b>Materials</b><br>白色                                         | 4        | Kevlar Epoxi             | 90.0    | 0.2              | New Micro Mechanic Carbon Tsai-Hill   |                          |  |
| New Micro Mechanic Carbon                                      | 5        | Kevlar Epoxi             | 0.0     | 0.2              | New Micro Mechanic Keylar             | <b>Tsai-Hill</b>         |  |
| New Micro Mechanic Kevlar<br>Laminates<br>白体                   | 6        | Kevlar Epoxi             | 45,0    | 0,2              | New Micro Mechanic Kevlar             | Tsai-Hill                |  |
| d - New Laminate - [0/45/-45/90/0/45/-45/90] <                 |          | Kevlar Epoxi             | $-45.0$ | 0.2              | New Micro Mechanic Keylar             | Tsai-Hill                |  |
| <b>Calculation</b>                                             | 8        | Kevlar Epoxi             | 90.0    | 0.2              | New Micro Mechanic Kevlar             | <b>Tsai-Hill</b>         |  |
| Optimizations<br>œ                                             | Q        | Kevlar Epoxi             | 90.0    | 0.2              | New Micro Mechanic Keylar             | Tsai-Hill                |  |
|                                                                | 10       | Kevlar Epoxi             | $-45,0$ | 0,2              | New Micro Mechanic Kevlar             | Tsai-Hill                |  |
|                                                                | 11       | Kevlar_Epoxi             | 45.0    | 0.2              | New Micro Mechanic Keylar Tsai-Hill   |                          |  |
| Properties $\times$                                            | 12       | - Kevlar Epoxi           | 0.0     | 0.2              | New Micro Mechanic Keylar Tsai-Hill   |                          |  |
|                                                                | 13       | Keylar Epoxi             | 90.0    | 0,2              | New Micro Mechanic Carbon Tsai-Hill   |                          |  |
|                                                                | 14       | Kevlar Epoxi             | $-45.0$ | 0.2              | New Micro Mechanic Carbon Tsai-Hill   |                          |  |
|                                                                |          | <b>Kevlar Epoxi</b>      | 45,0    | 0,2              | New Micro Mechanic Carbon   Tsai-Hill |                          |  |
|                                                                |          | Kevlar Epoxi             | 0.0     | 0.2              | New Micro Mechanic Carbon Tsai-Hill   |                          |  |

**Figura III. 40.** En la captura se muestra como se ha realizado el laminado Carbono-Kevlar.

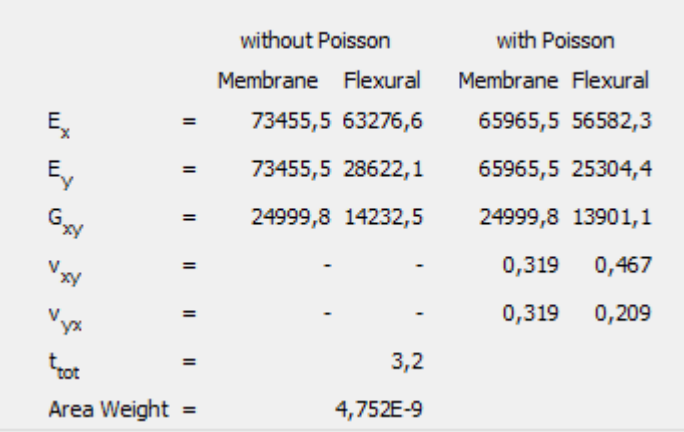

**Figura III. 41.** Propiedades Mecánicas globales del laminado.

## III. Desarrollo proyecto

En la figura III.41. se muestran las propiedades Mecánicas del laminado de 16 capas formado por Kevlar y Carbono

De esta forma se introdujo en el SolidWorks el material de forma isotrópica respetando el espesor de 3,2mm.

Los pasos para realizar el estudio son en primer lugar crear un nuevo estudio y seleccionar la opción caída.

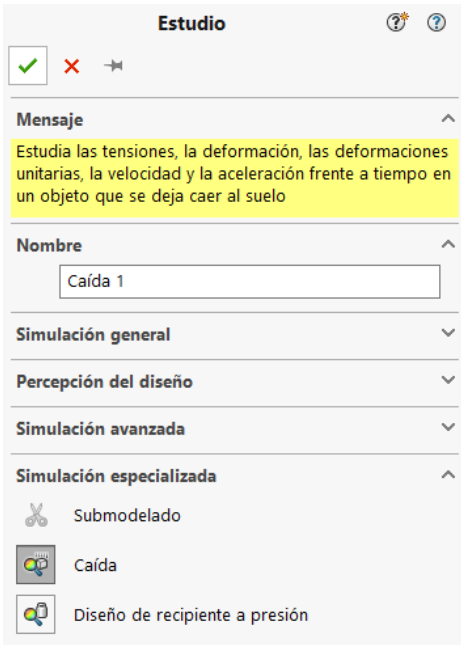

**Figura III. 42.** Captura de cómo crear un nuevo estudio de impacto.

A continuación, se introduce el material, en este tipo de ensayo no es posible introducir materiales ortotrópicos como se ha dicho anteriormente, así que se introducen las características globales del laminado obtenidas con el ElamX.
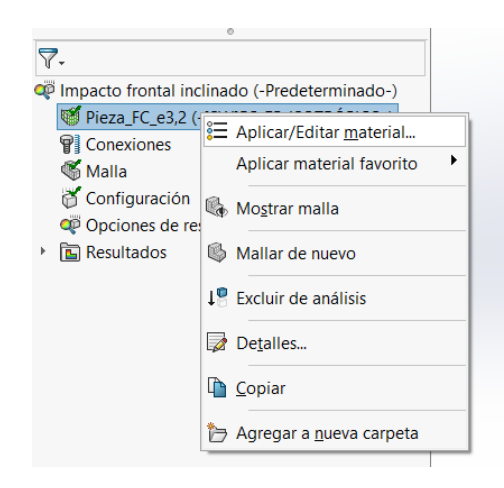

**Figura III. 43**. Selección de un nuevo material.

Se determina la altura desde la que cae la pieza, la rigidez y el plano con el que impactará el casco. Para cada impacto ya sea frontal, inclinado o lateral bastará con cambiar el plano con el que se desea que impacte la pieza.

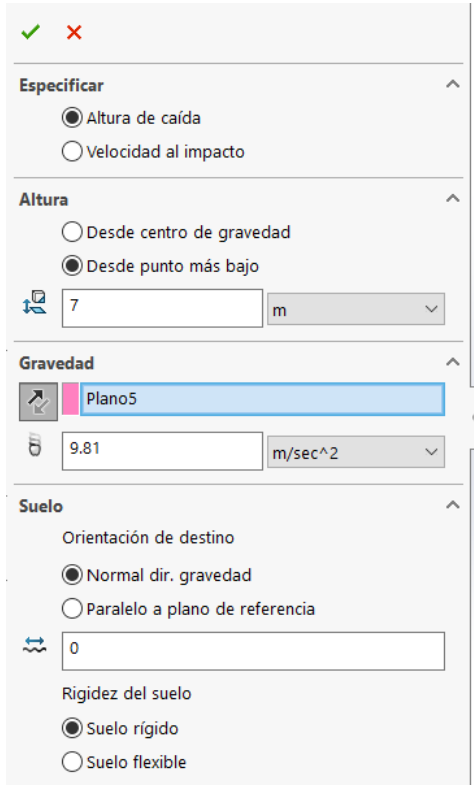

**Figura III. 44.** Configuración de la altura y el plano de impacto.

Para finalizar se malla y ejecuta la pieza.

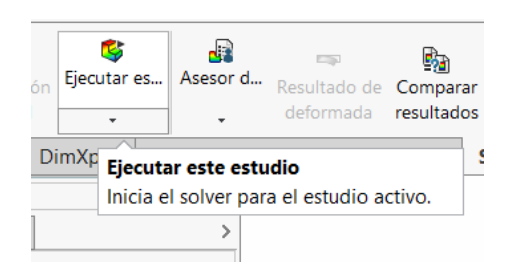

**Figura III. 45**. Ejecución del estudio.

El ensayo constará de un impacto frontal, uno inclinado y por último de uno lateral para cada material.

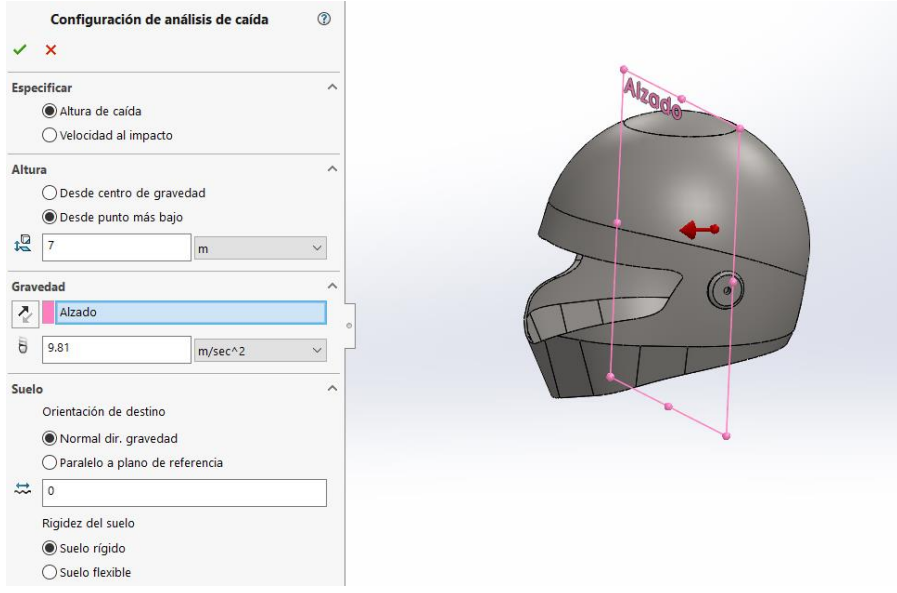

**Figura III. 46.** Configuración del Impacto frontal de uno de los materiales.

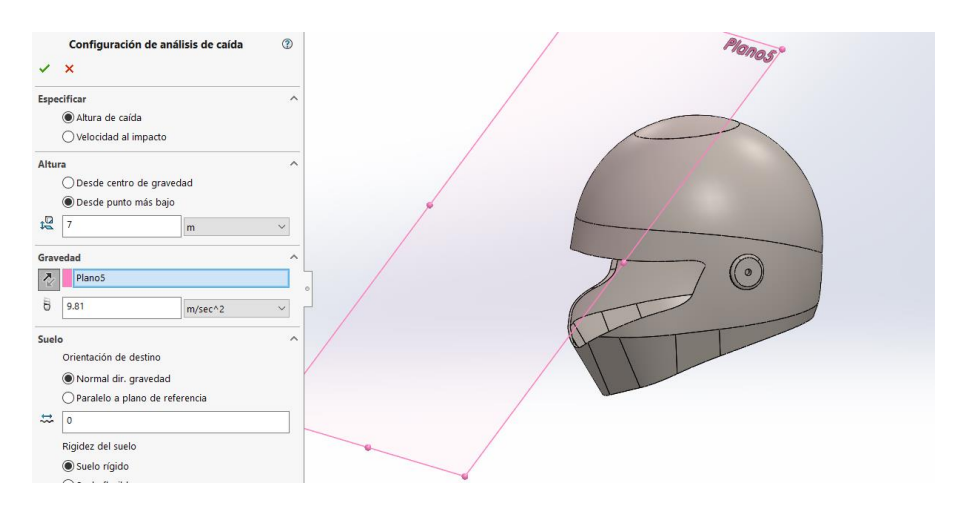

**Figura III. 47.** Impacto frontal con inclinación de 30 grados.

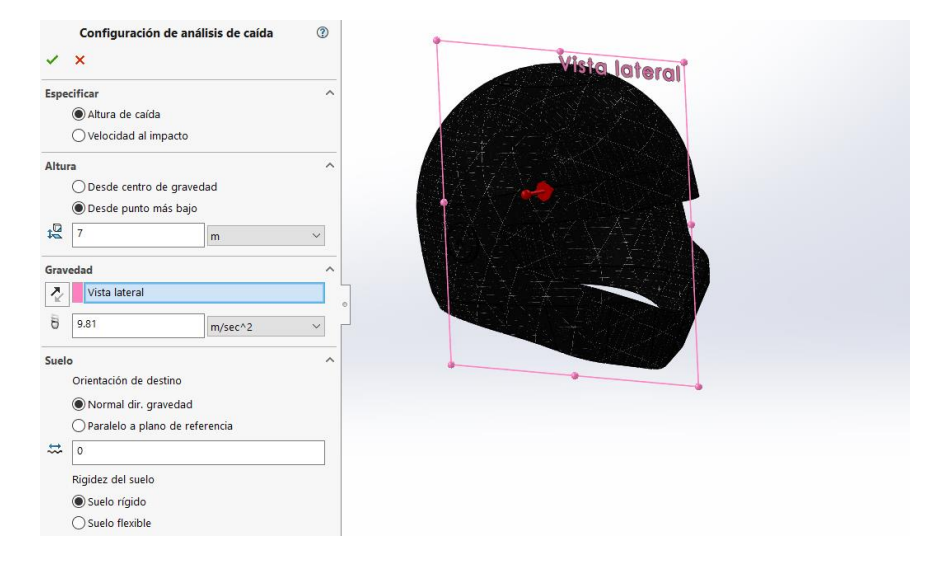

**Figura III. 48.** Captura del impacto lateral de un material.

#### III.5.1.3. Estudio estático del casco

El estudio estático consistía en la aplicación de una fuerza vertical de 1000N en la parte superior del casco. Para ello realizamos un nuevo estudio estático, y de forma posterior, determinaremos la aplicación de las cargas externas, las sujeciones, así como el material de cada una de las láminas y la orientación de cada una de ellas.

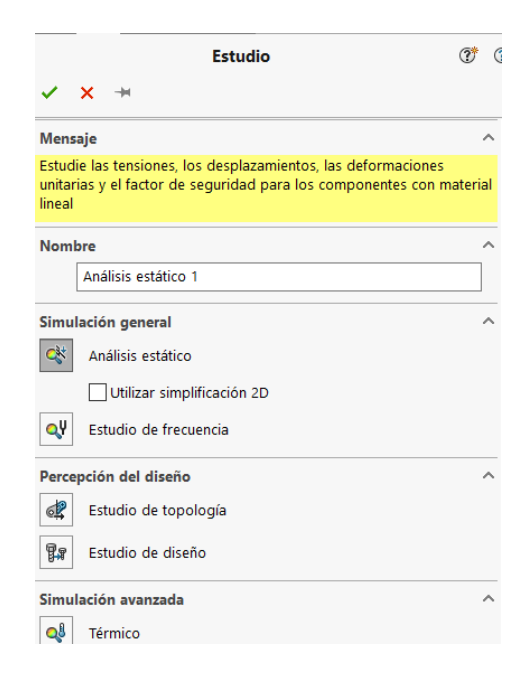

**Figura III. 49**. Selección de un nuevo estudio Estático.

A continuación, seleccionamos la opción vaciado por cara seleccionadas. Dentro de esta opción seleccionaremos las caras requeridas para el laminado. En el caso del policarbonato seleccionaríamos la opción de aplicar material y se buscaría en la base de datos.

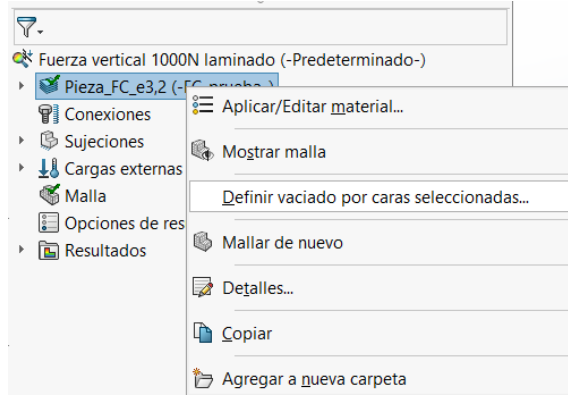

**Figura III. 50.** Definición de un vaciado para la realización de un laminado.

Para los laminados, en la opción de definir vaciado por caras se define la orientación y el material de cada lámina. En el caso de la Fibra de Carbono y del Kevlar se introdujeron 16 láminas con la orientación [0,45, −45,90,0,45, −45,90] todas con el mismo material y espesor. El compuesto Híbrido dispone de 50% de láminas de cada material, pero el resto de los parámetros se introdujeron de la misma forma.

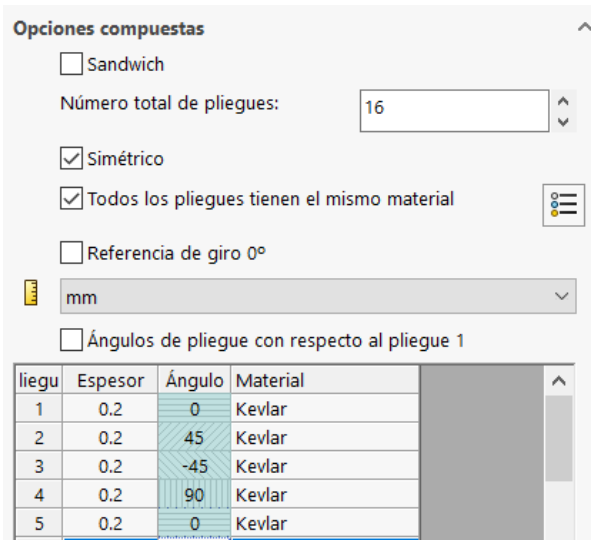

**Figura III. 51.** Introducción de los parámetros del laminado: espesor, orientación y material.

A continuación, se introducen las sujeciones y la carga de 1000N, llegados a este punto el ensayo ya está casi listo para ser ejecutado.

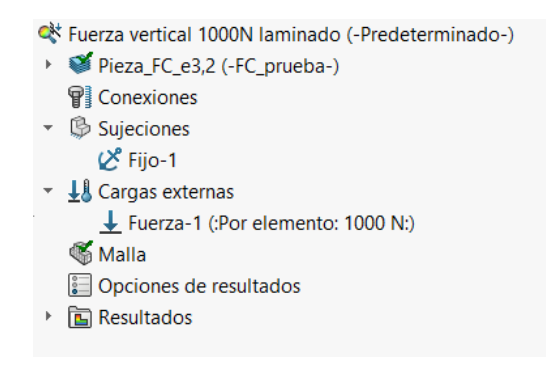

**Figura III. 52.** Introducción de las sujeciones y la carga externa de 1000N.

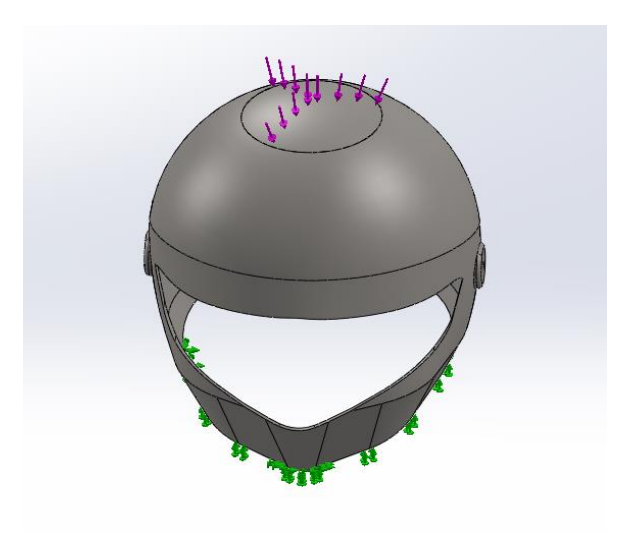

**Figura III. 53.** En la imagen se muestra las sujeciones y la carga externa.

Antes de ejecutar el ensayo se malla la pieza, el mallado consiste en dividir la pieza en elementos más pequeños los cuales están unidos por nodos; de esta forma el programa realiza el cálculo de elementos finitos. Cuanto más pequeños sean estos elementos mayores será la precisión de los resultados, pero mayor será el tiempo que el programa tarde en calcular los ensayos, en algunos casos resulta imposible lanzar el ensayo y se debe aumentar el tamaño de los elementos de la malla.

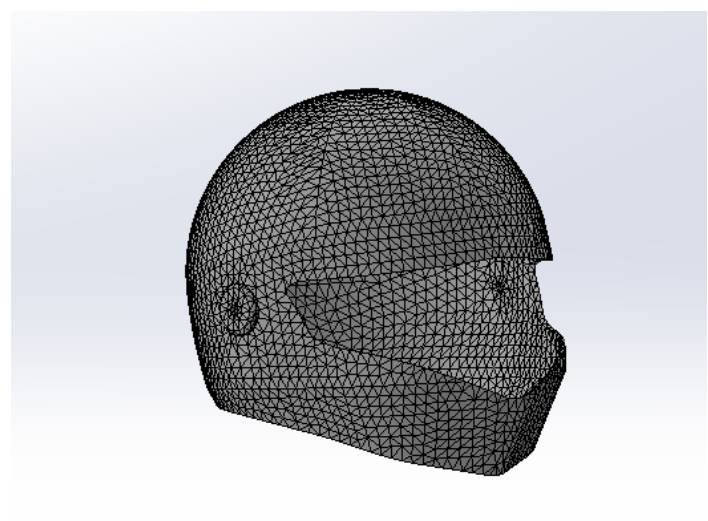

**Figura III. 54**. Mallado de la pieza.

Una vez el mallado ha finalizado el estudio está listo para ser ejecutados.

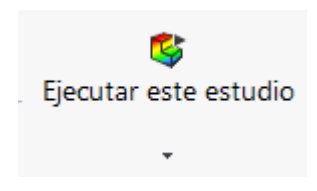

**Figura III. 55**. Ejecución del estudio.

#### III.5.2. Análisis de estados tensionales y deformaciones.

En este apartado se mostrarán, mediante tablas, todos los datos obtenidos en los estudios. Se presentarán la mayor cantidad de datos posibles para analizar con detalle cada material empleado en el estudio y poder extraer conclusiones.

El primer estudio que se realiza es el de impacto del cual extraemos para cada material los siguientes datos.

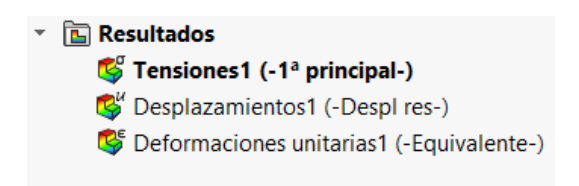

**Figura III. 56.** Selección de las tensiones principales.

Estos resultados se muestran en un gráfico acompañado de una imagen, donde se puede comprobar qué zonas están sometidas a unas mayores tensiones o deformaciones.

A continuación, se muestran de ejemplo las capturas del EpoxiCarbono de los resultados de los análisis obtenidos de un impacto frontal inclinado. El estudio de cada uno de los tres tipos de impacto constará de las tensiones principales P1, P2 y P3, del desplazamiento y deformación unitaria.

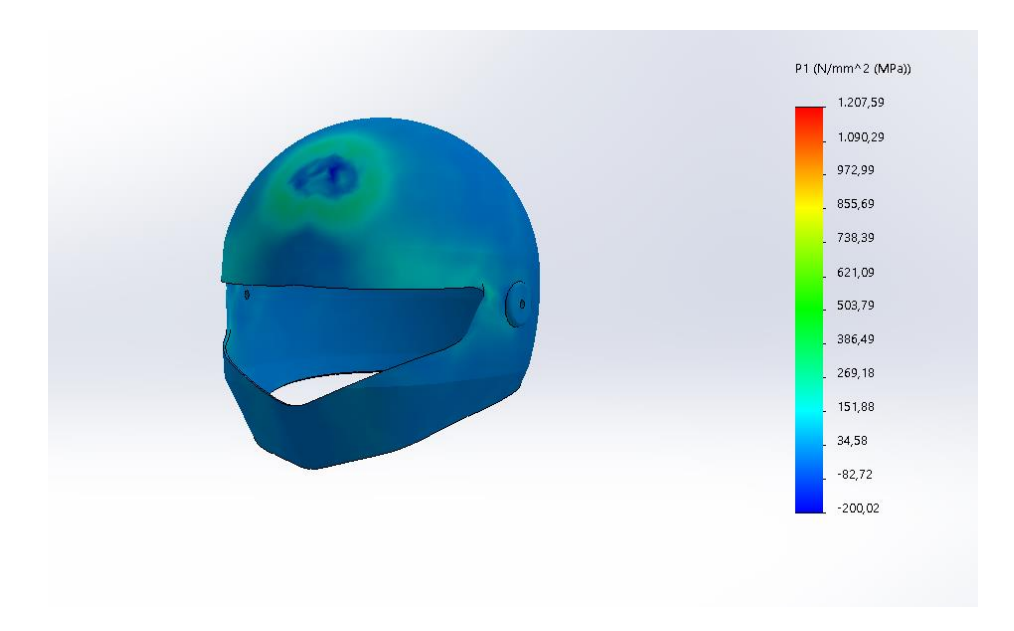

**Figura III. 57.** Imagen donde se muestran los resultados de la primera tensión principal ocasionada al impactar el casco con un objeto.

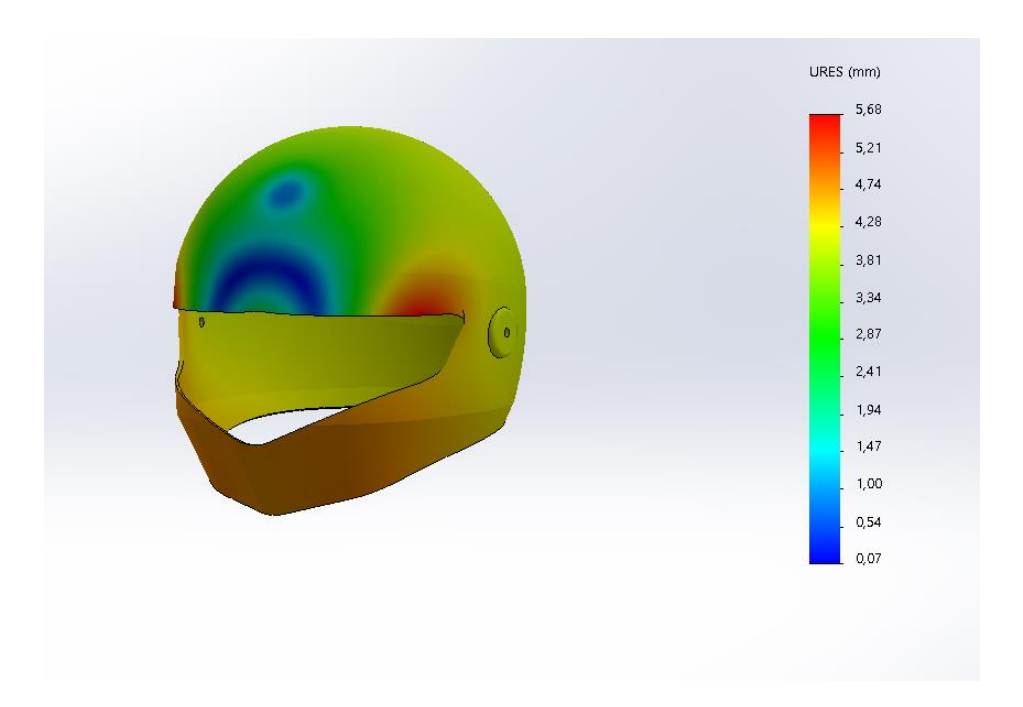

**Figura III. 58.** Captura donde se representa el gráfico de desplazamiento de uno de los ensayos de impacto.

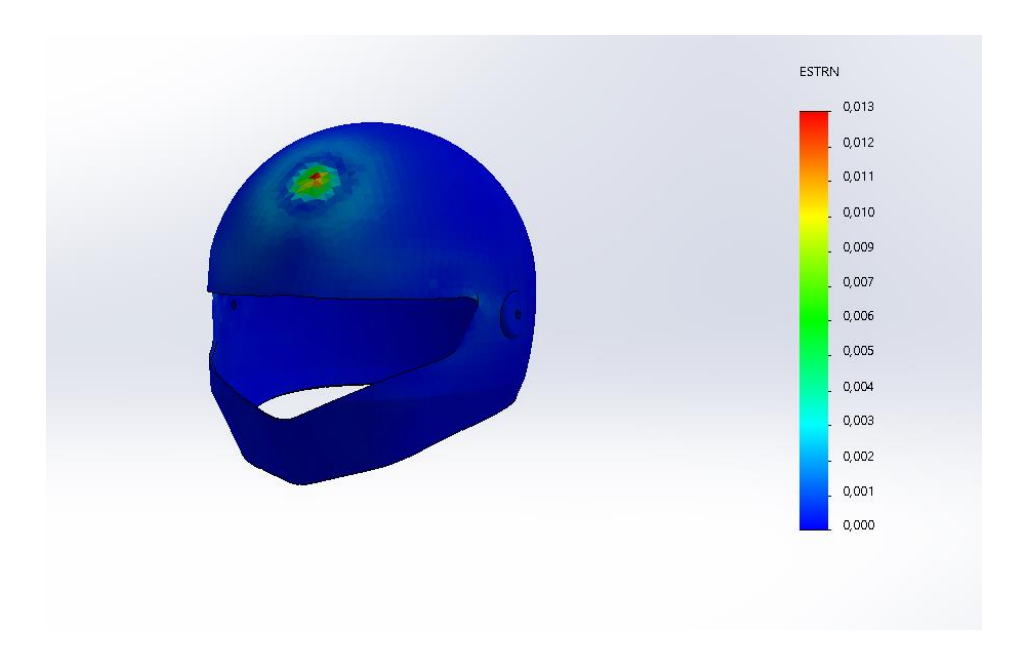

**Figura III. 59.** Resultados de la deformación unitaria del impacto frontal.

Una vez realizado este análisis quedaría repetirlo para el impacto lateral, frontal y para la fuerza aplicada de 1000N. Con esto se terminaría el estudio completo de uno de los materiales compuestos y habría que repetir el procedimiento para los otros tres materiales o composites. Es decir, se realizarían estos cuatro ensayos para cada material de los cuales se obtendrán 5 resultados para los composites y 3 para el policarbonato.

Debido a la cantidad de resultados que se han obtenido de todos los análisis realizados a los cuatro materiales de estudio, se ha realizado una tabla comparativa. En ella se muestran todos los datos obtenidos en el tipo de análisis como los mostrados en las capturas de pantalla III.54., III.55., III.56. Los datos que aparecen en rojo indican que en el ensayo se ha superado el límite elástico de la pieza, es decir, la pieza a resultado dañada de forma irreversible. Y los datos en azul indican la máxima tensión P de cada material.

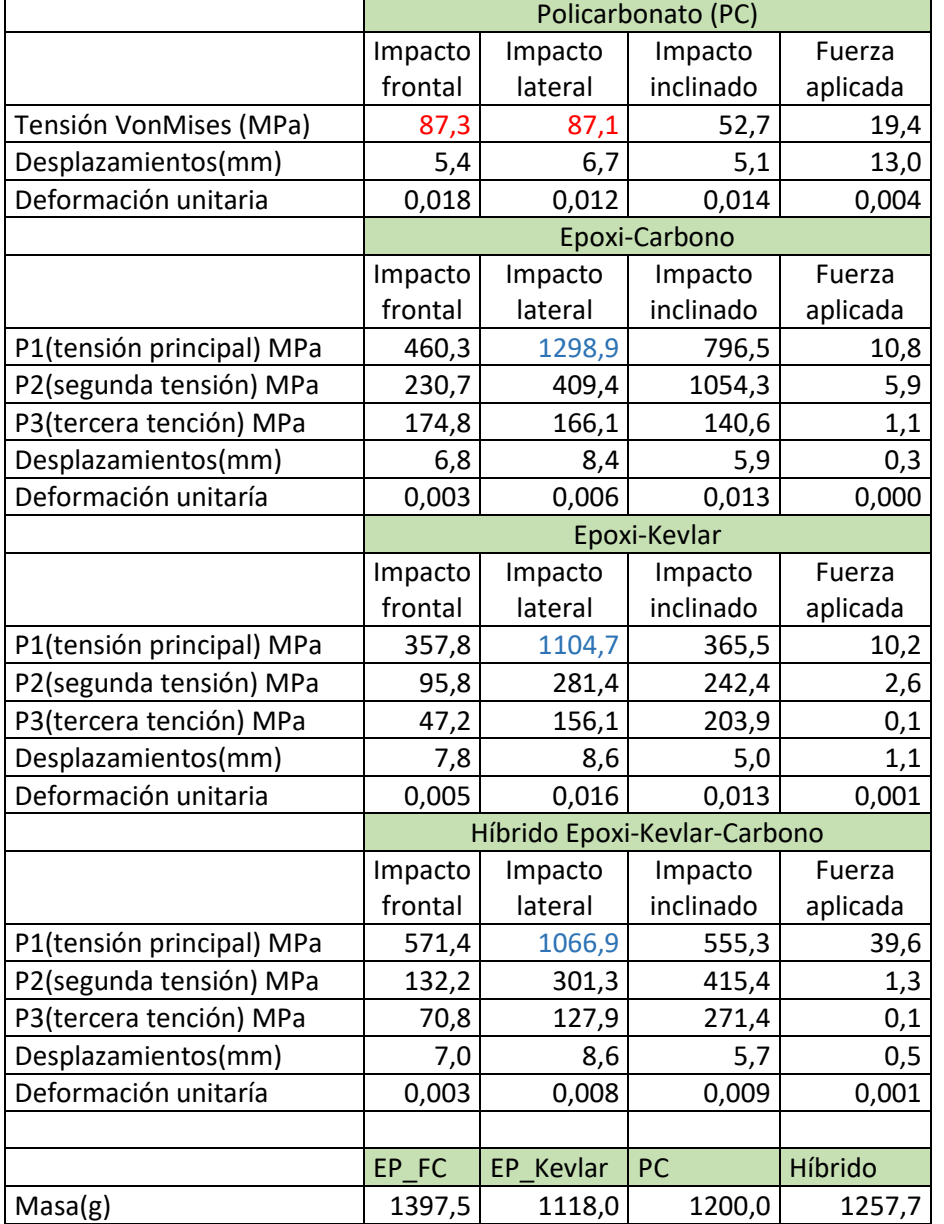

**Tabla III. 8.** Tabla comparativa de todos los resultados obtenidos en SolidWorks.

#### III.5.3. Estudio Aerodinámico.

El objetivo principal de realizar un estudio aerodinámico para este proyecto es asegurarse que la pieza resista bien el viento a grandes velocidades y que no se produzcan remolinos o anomalías debido a un mal diseño del casco. Para ello en el estudio comprobaremos las presiones a las que estaría sometido el casco a una velocidad de 120 km/h (33,33m/s).

Para llevar a cabo este estudio se empleará la opción "Flow Simulation" que proporciona SolidWorks. Para empezar, se utilizará la opción "Wizard" la cual permite realizar el estudio de forma dirigida.

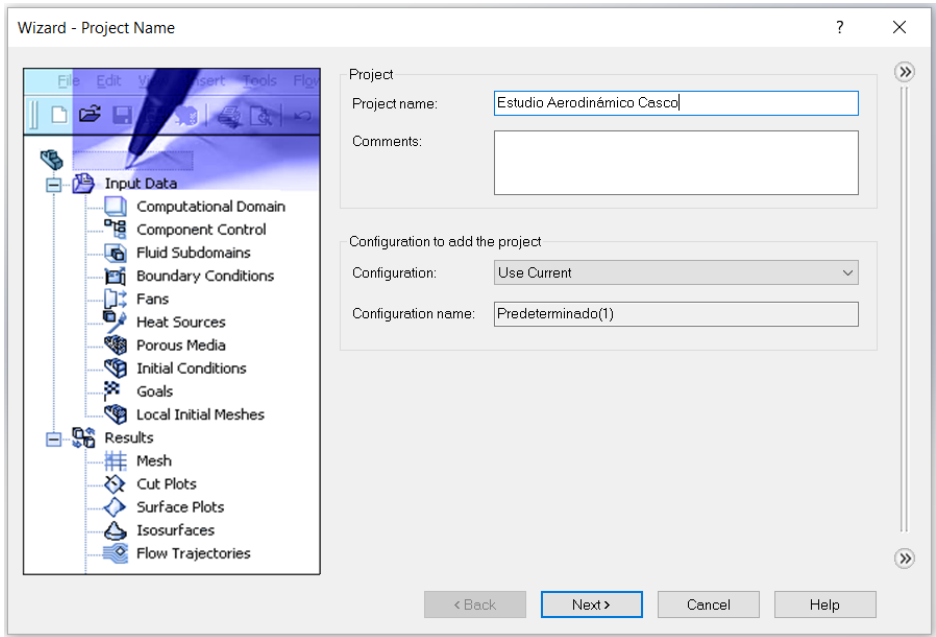

**Figura III. 60**. Creación de un nuevo estudio aerodinámico

A continuación, se procede a seleccionar las unidades en el sistema internacional.

|     |        | Path<br>System<br>Comment |               |                                |                        |                     |
|-----|--------|---------------------------|---------------|--------------------------------|------------------------|---------------------|
| Κ   |        | CGS (cm-q-s)              | Pre-Defined   | CGS (cm-q-s)                   |                        |                     |
|     |        | FPS (ft-lb-s)             | Pre-Defined   | FPS (ft-lb-s)                  |                        |                     |
|     |        | IPS (in-Ib-s)             | Pre-Defined   | IPS (in-lb-s)                  |                        |                     |
|     |        | NMM (mm-q-s)              | Pre-Defined   | NMM (mm-q-s)                   |                        |                     |
|     |        | SI (m-kg-s)               | Pre-Defined   | SI (m-kg-s)                    |                        |                     |
| m/s |        | <b>USA</b>                | Pre-Defined   | <b>USA</b>                     |                        |                     |
|     |        | Create new<br>٠           | Name:         | SI (m-kq-s) (modified)         |                        |                     |
|     | mile/h | Parameter                 | Unit          | Decimals in results<br>display | 1 SI unit<br>equals to | $\hat{\phantom{1}}$ |
|     |        | $=$ Main                  |               |                                |                        |                     |
|     |        |                           |               |                                |                        |                     |
| gal |        | Pressure & stress         | Pa            | .12                            |                        |                     |
|     |        | Velocity                  | m/s           | .123                           |                        |                     |
|     |        | Mass                      | kg            | .123                           |                        |                     |
|     |        | Length                    | m             | .123                           |                        |                     |
|     | cm     | Temperature               | K             | .12                            |                        |                     |
|     |        | Physical time             | S             | .123                           |                        |                     |
|     |        | Percentage<br>F HVAC      | $\frac{9}{6}$ | .12                            |                        |                     |

**Figura III. 61.** Selección de unidades en el SI.

Se selecciona un tipo de análisis aerodinámico externo en el cual se excluyen las cavidades internas.

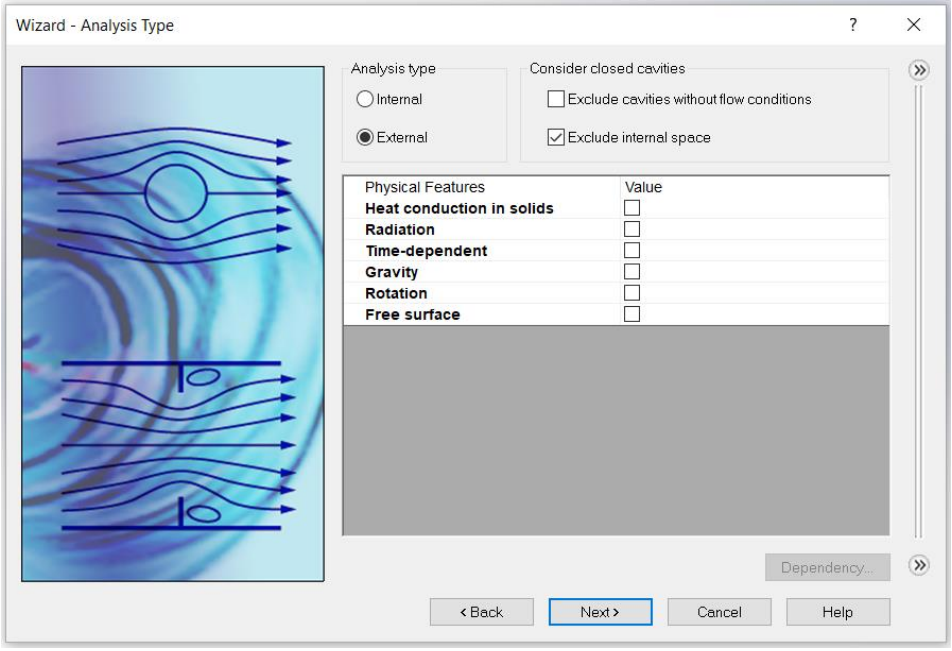

**Figura III. 62.** Selección del análisis externo con las cavidades excluidas.

#### III. Desarrollo proyecto

Se define el gas con el que estará en contacto la pieza, en este caso al tratarse de un casco, este solo estará en contacto con el aire.

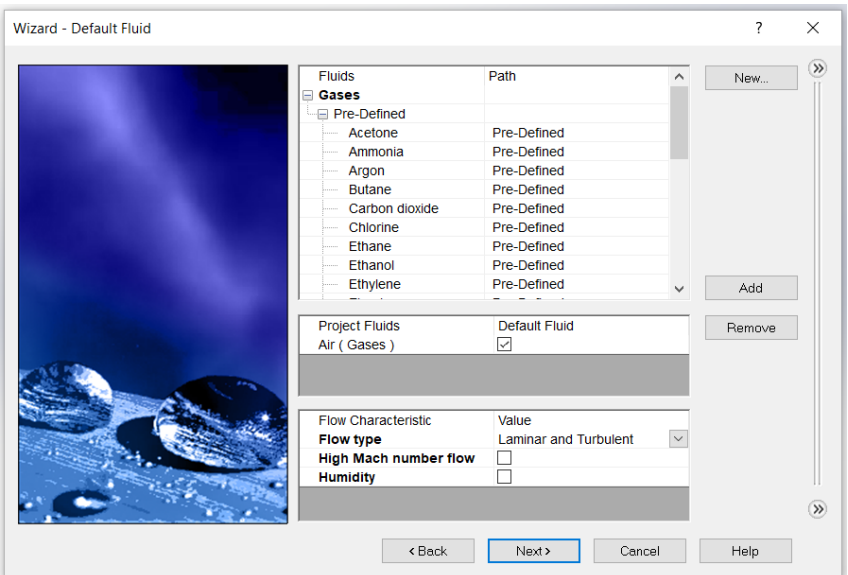

**Figura III. 63.** Selección del gas empleado en el estudio.

Por último, se introducen parámetros de presión, temperatura y la velocidad con la que el aire incidirá en el casco, así como el sentido y a dirección.

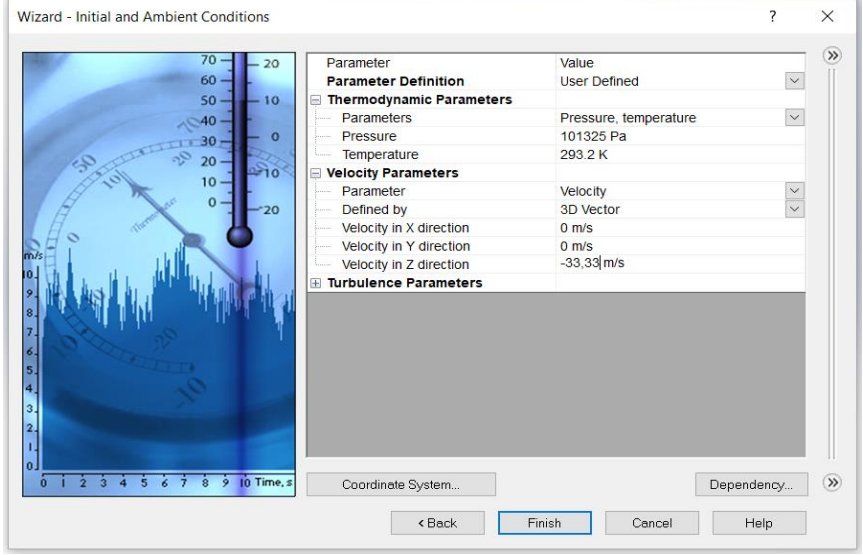

**Figura III. 64.** Introducción de la velocidad de -33,33 m/s en el eje z.

Antes de darle a "run" es posible indicar el número de interacciones necesarias, en este caso se pusieron 60.

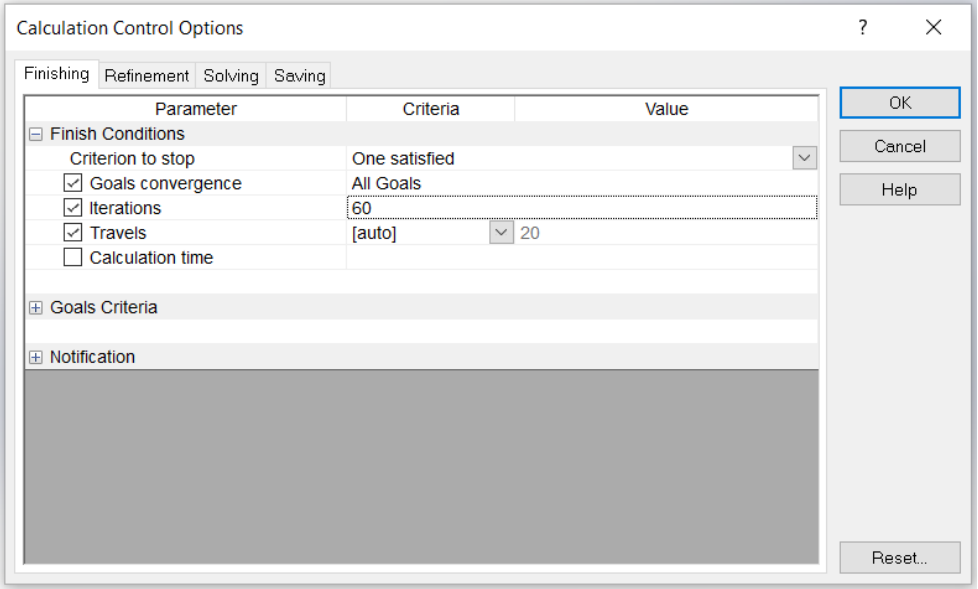

**Figura III. 65.** Introducción del número de iteraciones.

Con todo esto ya es posible ejecutar el estudio aerodinámico.

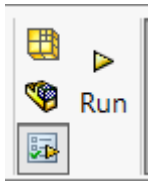

**Figura III. 66.** Ejecución del estudio.

Una vez que el programa ha acabado de calcular, se selecciona en "Flow Trajectories 1" y se procede a insertar el flujo de aire para comprobar como este incide sobre el casco.

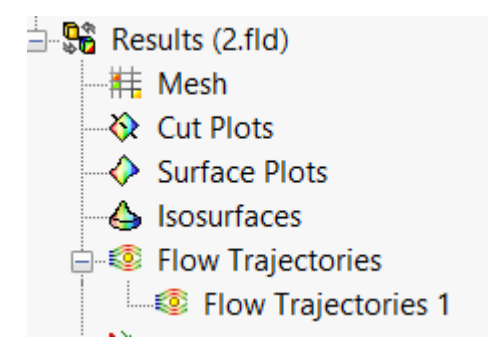

**Figura III. 67.** Selección del tipo de trayectorias de flujo.

En este caso se han seleccionado esferas y, además, que el resultado que nos muestre el gráfico sea el de la presión en (Pa). En esta ventana se puede determinar el número de puntos que se desean, en este caso 110 y las caras de la pieza sobre las que incidirá el flujo de aire.

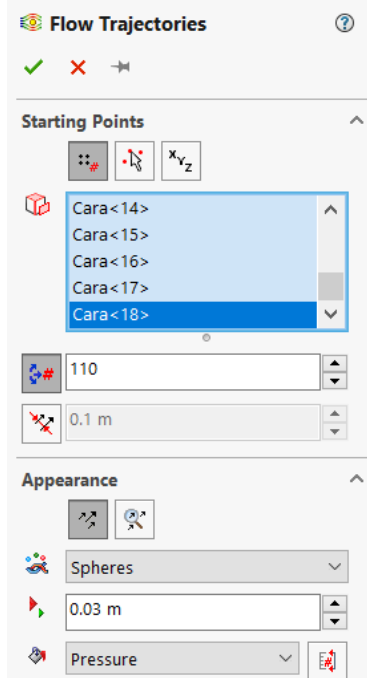

**Figura III. 68.** Introducción de distintos parámetros de las trayectorias de flujo.

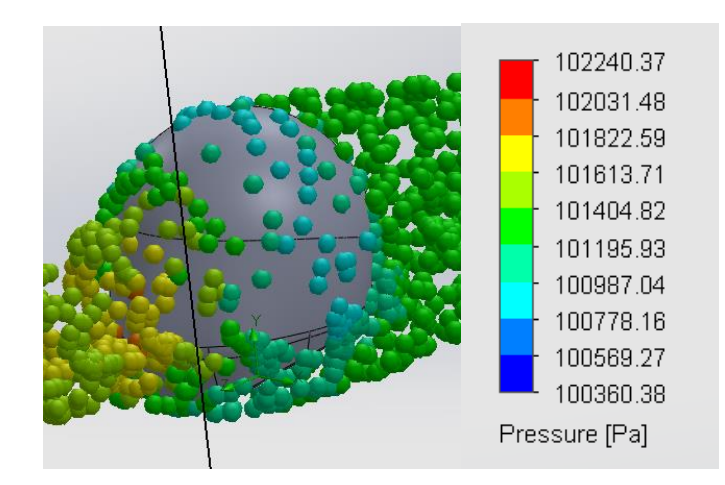

A continuación, se muestran las capturas de los resultados que son de interés.

**Figura III. 69.** Gráfico donde se muestra la presión a la que esta sometido el casco en diferentes puntos.

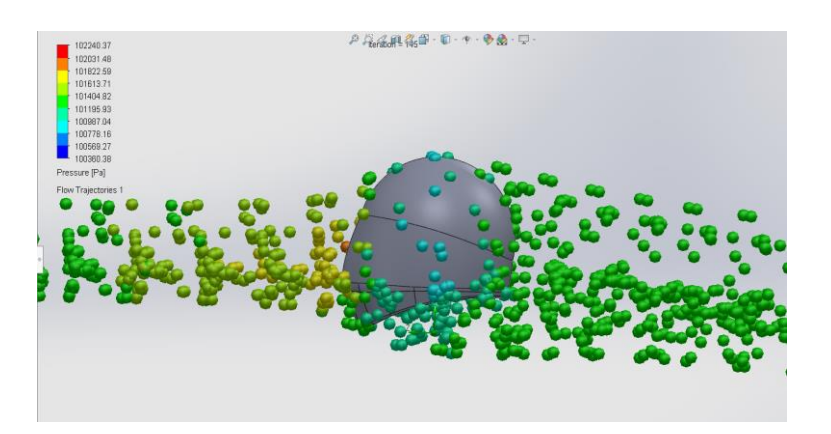

**Figura III. 70.** Captura donde se muestran las trayectorias de flujo de aire incidiendo sobre el casco.

Como puede observarse en la captura del estudio aerodinámico se obtiene una presión máxima de 102240,37 Pa. Se trata de una presión baja, por lo tanto, puede decirse que el diseño no se opone en exceso al aire. Además, observando las esferas que representan el flujo de aire incidiendo sobre el casco no se aprecia ningún remolino, por consiguiente, el diseño del casco es correcto en cuanto a la aerodinámica.

#### III.5.4. Trazado de Factor de Seguridad.

Para calcular el coeficiente de seguridad se utilizará el valor máximo P1, P2 o P3 máximo obtenido para cada material, el cual dividirá al límite elástico.

> $F$ se $g$ uridad  $=$ Limite elástico Tensión máxima(P1, P2, P3)

**Tabla III. 9.** Límites elásticos de los materiales empleados.

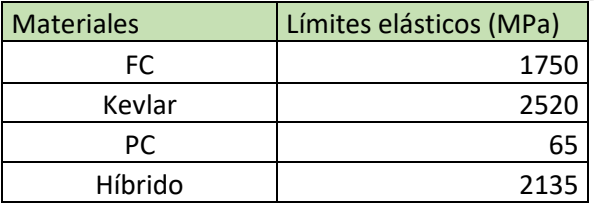

Dividiendo el límite elástico de cada material por su tensión máxima, la cual se muestra en la tabla III.8. se obtienen los siguientes factores de seguridad.

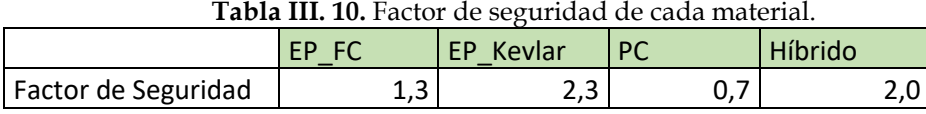

Como puede observarse el único material que no cumple con el factor de seguridad porque la tensión aplicada es mayor que su límite elástico es el policarbonato. Los demás materiales tienen un factor de seguridad mayor que 1, lo que resulta suficiente debido al ensayo de impacto destructivo al que han sido sometidos.

### III. Desarrollo proyecto

## III.6. DISEÑO FINAL.

Analizando todos los datos obtenidos en los estudios de SolidWorks, y teniendo en cuenta el peso de la pieza para cada material, la elección más idónea para fabricar un casco de motocicleta es un Híbrido de Fibra de carbono y Kevlar con matriz epoxi.

Este casco Híbrido presenta un coeficiente de seguridad de 2, hay que tener en cuenta de que este factor se obtiene a partir de la máxima tensión obtenida entre 10 ensayos de impactos destructivos con este material. Por lo tanto, se ha demostrado que ha superado las pruebas necesarias como elemento de protección.

El peso del Kevlar es más ligero que el policarbonato y la fibra de carbono 1257,7 gramos de peso. Ha este peso habría que sumarle el revestimiento interior, la pantalla y más accesorios, aun así, el casco no subiría mucho más de peso. Con este peso estaría situado entre los cascos de motocicleta más ligeros del mercado.

El único material de este estudio que superaría al híbrido es el Kevlar que tiene un coeficiente de seguridad mayor y es un poco más ligero. Aunque la diferencia es favorable para el Kevlar esta es mínima y el Híbrido recibe otras propiedades mecánicas de la Fibra de Carbono que no tendría sólo con el Kevlar, por ejemplo, la Fibra de Carbono aporta una mayor resistencia a la compresión.

En conclusión, el híbrido formado por Kevlar y Carbono es la solución idónea ya que el Kevlar 49 presenta propiedades como resistencia a la Cizalladura y la fibra de carbono de alto módulo ofrece resistencia a compresión y a tracción.

## III.7. FABRICACIÓN.

La técnica para la fabricación de un casco de motocicleta con materiales compuestos sería la de colocación manual. <sup>14</sup> Para hacer grandes tiradas de producción se necesitaría el empleo de láminas de fibras preimpregnadas, estas consisten en láminas de fibras impregnadas de resina y envueltas en un film. Esto supone un ahorro de tiempo y dinero ya que vienen preparadas de fábrica en grandes rollos.

El primer paso para fabricar un casco es construir la carcasa, para ello se colocan de forma manual las láminas de fibra. Estas láminas de preimpregnado vienen en grandes tiras y deben ser troquelados unos patrones con la forma de la carcasa. Una vez se tienen las láminas con la forma deseada se colocan en un molde en capas orientadas en la dirección requerida. En este caso se colocarían 4 capas de Kevlar, 8 de carbono y 4 más de kevlar. El modelo de colocación manual es llamado así por las bajas presiones que se requieren, es un método artesanal donde se colocan las láminas sobre un molde abierto. Las principales ventajas de este proceso de fabricación es que se trata de un proceso sencillo y la inversión en equipos no es muy elevada.

El empleo de fibras preimpregnadas es un tipo de moldeo manual en el que la fibra ya lleva la cantidad de resina y catalizador justa para que ésta cure. El operario solo tiene que preocuparse de preparar la superficie del molde y colocar las láminas de forma correcta con las orientaciones predeterminadas.

Una vez están todas las láminas en el primer molde con las orientaciones deseadas, se le da presión con un globo de silicona, <sup>15</sup> el cual al hincharse compacta las láminas y evita que se formen burbujas de aire. De este molde se pasa a otro molde calefactado con una temperatura de 100 ºC donde el casco pasa un tiempo aproximado de 20 minutos, tiempo justo para que acabe de curar la resina.

Con la carcasa totalmente terminada un operario recorta el hueco de la visera, el resto de las aberturas de la carcasa y se lija la superficie del casco.

En este punto, el casco está listo para entrar en el taller de pintura, donde se le da una capa de imprimación y posteriormente se pinta del color correspondiente.

Llegados a este momento, en otra sección del taller se pega el corcho a la carcasa, tiene que estar bien fijado ya que será el encargado de amortiguar en caso de accidente. Unido a este va el tapizado y por último se coloca la pantalla de policarbonato.

Una vez el casco terminado, 5 de cada 3200, deben ir al laboratorio para pasar unas pruebas de seguridad similares a las realizadas en este proyecto y de esta forma pasar el control de calidad para poderse comercializar.

## III.9. ESTUDIO ECONÓMICO.

En este apartado se realizará un estudio económico mediante las técnicas de VAN y de TIR. El VAN o valor actual Neto calcula los flujos de los ingresos que entran a la empresa,<sup>16</sup> los gastos y la inversión que se hace para generar de nuevo el producto. Cuando se compara la cantidad obtenida, esta es igual o mayor que la inversión inicial, el proyecto es viable.

En cuanto al TIR muestra el porcentaje de beneficio o pérdida que se tendrá al realizar una inversión en un nuevo proyecto. El TIR muestra la rentabilidad del proyecto y el VAN representa las ganancias brutas de la empresa.

Para este proyecto se ha realizado un cálculo aproximado de los posibles beneficios y pérdidas anuales, así como la inversión inicial. El periodo escogido para realizar el estudio económico es de 5 años.

| Coste Inversión Inicial  |                 |            |  |  |  |  |
|--------------------------|-----------------|------------|--|--|--|--|
| Molde calefactado        | 10000 Euros     |            |  |  |  |  |
| Molde normal             |                 | 5000 Euros |  |  |  |  |
| Globos de silicona       |                 | 3000 Euros |  |  |  |  |
| Compresor Industrial     |                 | 5877 Euros |  |  |  |  |
| Herramientas de corte    |                 | 309 Euros  |  |  |  |  |
| Pistola pintura          |                 | 234 Euros  |  |  |  |  |
| Compresor pintura        |                 | 2145 Euros |  |  |  |  |
| Coste nave               | 1150000 Euros   |            |  |  |  |  |
| Costes inversión inicial | 1.176.565 Euros |            |  |  |  |  |

**Tabla III. 11.** Tabla donde se estima el coste inicial para llevar a cabo el proyecto.

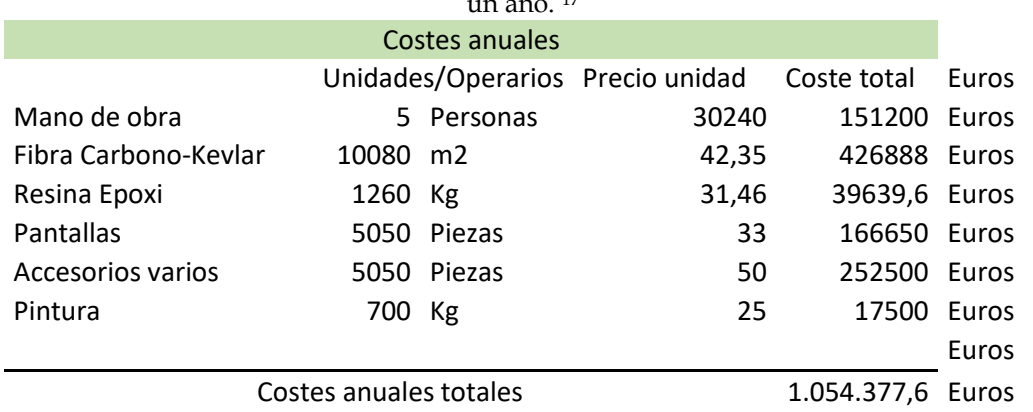

**Tabla III. 12.** Costes estimados de toda la mano de obra y materias prima necesaria en un año. <sup>17</sup>

**Tabla III. 13.** Tablas de los beneficios brutos anuales por los cascos fabricados.

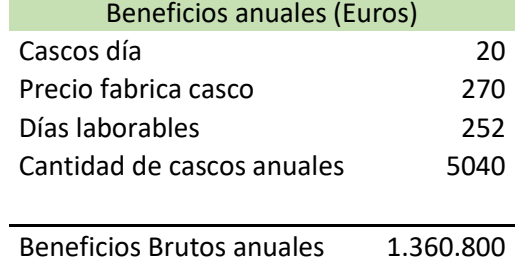

Con estos datos ya se podría calcular el VAN y el TIR. En el caso de este trabajo el estudio económico se realizará para un plazo de 5 años. En primer lugar, se realiza una tabla donde se le resta al flujo de beneficio el flujo de costo, lo que da como resultado el flujo de beneficio neto en cada año.

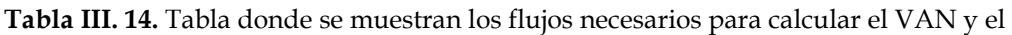

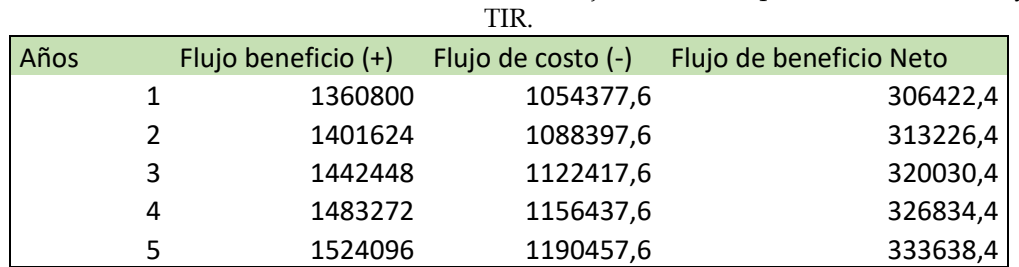

Para calcular el VAN y el TIR se aplica la siguiente fórmula ya que el TIR se obtiene igualando el VAN a cero y despejando la tasa de interés en porcentaje. 18

$$
VAN = -Io + \sum_{j=1}^{n} \frac{FNj}{(1+i)^j}
$$

F: Flujo de efectivo neto

N: Cantidad de años o períodos

I: Tasa de interés

IO: Inversión inicial

$$
VAN = \frac{f1}{(1+i)^{n1}} + \frac{f2}{(1+i)^{n2}} + \frac{f3}{(1+i)^{n3}} + \frac{f4}{(1+i)^{n4}} + \frac{f5}{(1+i)^{n5}} - I_0
$$
  

$$
VAN = \frac{306422.4}{(1+0.1)^1} + \frac{313226.4}{(1+0.1)^2} + \frac{320030.4}{(1+0.1)^3} + \frac{326834.4}{(1+0.1)^4} + \frac{333638.4}{(1+0.1)^5} - 1176565
$$

#### $VAN = 31.704,68$  euros

Debido a la complejidad para calcular el TIR se procederá a calcular esta mediante una función de Excel. Este se calculará seleccionando la función TIR y seleccionando la inversión inicial en negativo y todos los flujos de beneficio netos.

|      |         |            |                                                                            | IО                   | $-1176565$ |
|------|---------|------------|----------------------------------------------------------------------------|----------------------|------------|
| Años |         |            | Flujo beneficio (+) Flujo de costo (-) Flujo de beneficio Neto Beneficio 1 |                      | 306422,4   |
|      | 1360800 | 1054377,6  |                                                                            | 306422,4 Beneficio 2 | 313226,4   |
|      | 1401624 | 1088397,6  |                                                                            | 313226,4 Beneficio 3 | 320030,4   |
| 3    | 1442448 | 1122417,6  |                                                                            | 320030,4 Beneficio 4 | 326834,4   |
| 4    | 1483272 | 1156437,6  |                                                                            | 326834,4 Beneficio 5 | 333638,4   |
|      | 1524096 | 1190457,6  | 333638,4 TI                                                                |                      | 0,1        |
|      |         |            |                                                                            |                      |            |
|      |         |            |                                                                            |                      |            |
|      |         | <b>VAN</b> | 31.704,68€                                                                 |                      |            |
|      |         | <b>TIR</b> | $= TIR(K16:K21)$                                                           |                      |            |

**Tabla III. 15.** Cálculo del TIR mediante la función de Excel.

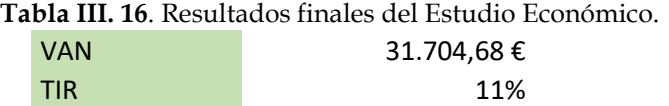

Analizando los valores obtenidos para una producción anual de 5040 cascos, se obtiene como resultado que el VAN es mayor que 0. Por lo tanto el proyecto es viable, ya que el valor actual neto es de 31.704,68 euros de beneficio, una vez cubierta la inversión inicial. El resultado del TIR es del 11% lo que supone que el proyecto es recomendable al tener una rentabilidad mayor a la que se obtendría teniendo ese dinero en un banco.

# IV. APÉNDICES

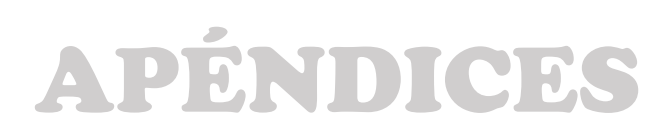

## IV.1. REFERENCIAS

<sup>1</sup> La historia de los cascos de motocicleta: de la muerte de Lawrence de Arabia a la realidad aumentada. [https://www.motorpasionmoto.com/accesorios/historia-cascos-moto-muerte](https://www.motorpasionmoto.com/accesorios/historia-cascos-moto-muerte-lawrence-arabia-a-realidad-aumentada)[lawrence-arabia-a-realidad-aumentada](https://www.motorpasionmoto.com/accesorios/historia-cascos-moto-muerte-lawrence-arabia-a-realidad-aumentada)

<sup>2</sup> <https://www.motorpasionmoto.com/seguridad/breve-historia-del-casco>

<sup>3</sup>Materiales y composición de los cascos de moto. <https://www.motoblouz.es/enjoytheride/guias-compras/elegir-casco-de-moto>

4 <https://www.pontgrup.com/blog/tipos-de-cascos-de-moto/>

<sup>5</sup> Tu casco puede que no, pero un casco de F1 soporta el peso de un Tanque. [https://www.lasexta.com/motor/noticias/tu-casco-puede-que-no-pero-un-casco-de-f1](https://www.lasexta.com/motor/noticias/tu-casco-puede-que-no-pero-un-casco-de-f1-soporta-hasta-el-peso-de-un-tanque_201703225a95abd20cf2586cf841e26f.html) [soporta-hasta-el-peso-de-un-tanque\\_201703225a95abd20cf2586cf841e26f.html](https://www.lasexta.com/motor/noticias/tu-casco-puede-que-no-pero-un-casco-de-f1-soporta-hasta-el-peso-de-un-tanque_201703225a95abd20cf2586cf841e26f.html)

<sup>6</sup> Elegir bien tu casco de moto, Enjoy The Ride <https://www.motoblouz.es/enjoytheride/guias-compras/elegir-casco-de-moto>

<sup>7</sup> Que es el Policarbonato y para qué sirve, [http://www.acrilico-y](http://www.acrilico-y-policarbonato.com/policarbonato.html)[policarbonato.com/policarbonato.html](http://www.acrilico-y-policarbonato.com/policarbonato.html)

<sup>8</sup>Apuntes de la mención de polímeros: Ingeniería de materiales poliméricos

<sup>9</sup><http://www.mafisanpoliester.es/fabricacion-poliester-reforzado-fibra-vidrio/>

10 Resina Epoxi [http://www.interempresas.net/Plastico/Articulos/17156-Carbono-y-Aramida](http://www.interempresas.net/Plastico/Articulos/17156-Carbono-y-Aramida-del-concepto-a-la-produccion.html)[del-concepto-a-la-produccion.html](http://www.interempresas.net/Plastico/Articulos/17156-Carbono-y-Aramida-del-concepto-a-la-produccion.html)

<sup>11</sup> Antonio Miravete, Procesos de materiales compuestos, Edición 1, Editorial Reverté,

12 Homologación para cascos Europea [https://www.motorpasionmoto.com/seguridad/cual-es](https://www.motorpasionmoto.com/seguridad/cual-es-la-homologacion-que-debe-cumplir-un-casco-de-motocicleta-para-ser-seguro-y-legal)[la-homologacion-que-debe-cumplir-un-casco-de-motocicleta-para-ser-seguro-y-legal](https://www.motorpasionmoto.com/seguridad/cual-es-la-homologacion-que-debe-cumplir-un-casco-de-motocicleta-para-ser-seguro-y-legal) 

<sup>13</sup> Apuntes Ingeniería de materiales compuestos.

<sup>14</sup> Apuntes de la mención de polímeros: Procesos de fabricación Industrial.

<sup>15</sup> Diego José Alcaraz Lorente, Carbono y Aramida, del concepto a la producción, Universidad Politécnica de Cartagena 16/06/2007

[http://www.interempresas.net/Plastico/Articulos/17156-Carbono-y-Aramida-del-concepto](http://www.interempresas.net/Plastico/Articulos/17156-Carbono-y-Aramida-del-concepto-a-la-produccion.html)[a-la-produccion.html](http://www.interempresas.net/Plastico/Articulos/17156-Carbono-y-Aramida-del-concepto-a-la-produccion.html)

### IV. Apéndices

<sup>16</sup> Jessica Freitas, Cálculo de VAN y TIR: Todo lo que debes saber.

<sup>17</sup> Ficha técnica y precios fibra de Carbono-Kevlar.

[https://www.castrocompositesshop.com/es/fibras-de-refuerzo/1227-tejido-de-kevlarcarbono](https://www.castrocompositesshop.com/es/fibras-de-refuerzo/1227-tejido-de-kevlarcarbono-sarga-22-de-215-gm2.html?search_query=fibra+de+carbono+kevlar&results=7)[sarga-22-de-215-gm2.html?search\\_query=fibra+de+carbono+kevlar&results=7](https://www.castrocompositesshop.com/es/fibras-de-refuerzo/1227-tejido-de-kevlarcarbono-sarga-22-de-215-gm2.html?search_query=fibra+de+carbono+kevlar&results=7)

18<http://todoproductosfinancieros.com/tir-calculo-y-concepto/>

### IV.2. NORMATIVA

ECE 22.05.

### IV.3. PLANOS ACOTADOS.

### IV. Apéndices

 $\overline{a}$ 

**TFG Grado en Ingeniería Mecánica** Arnau Sanjuan Revert, Curso 2018/19

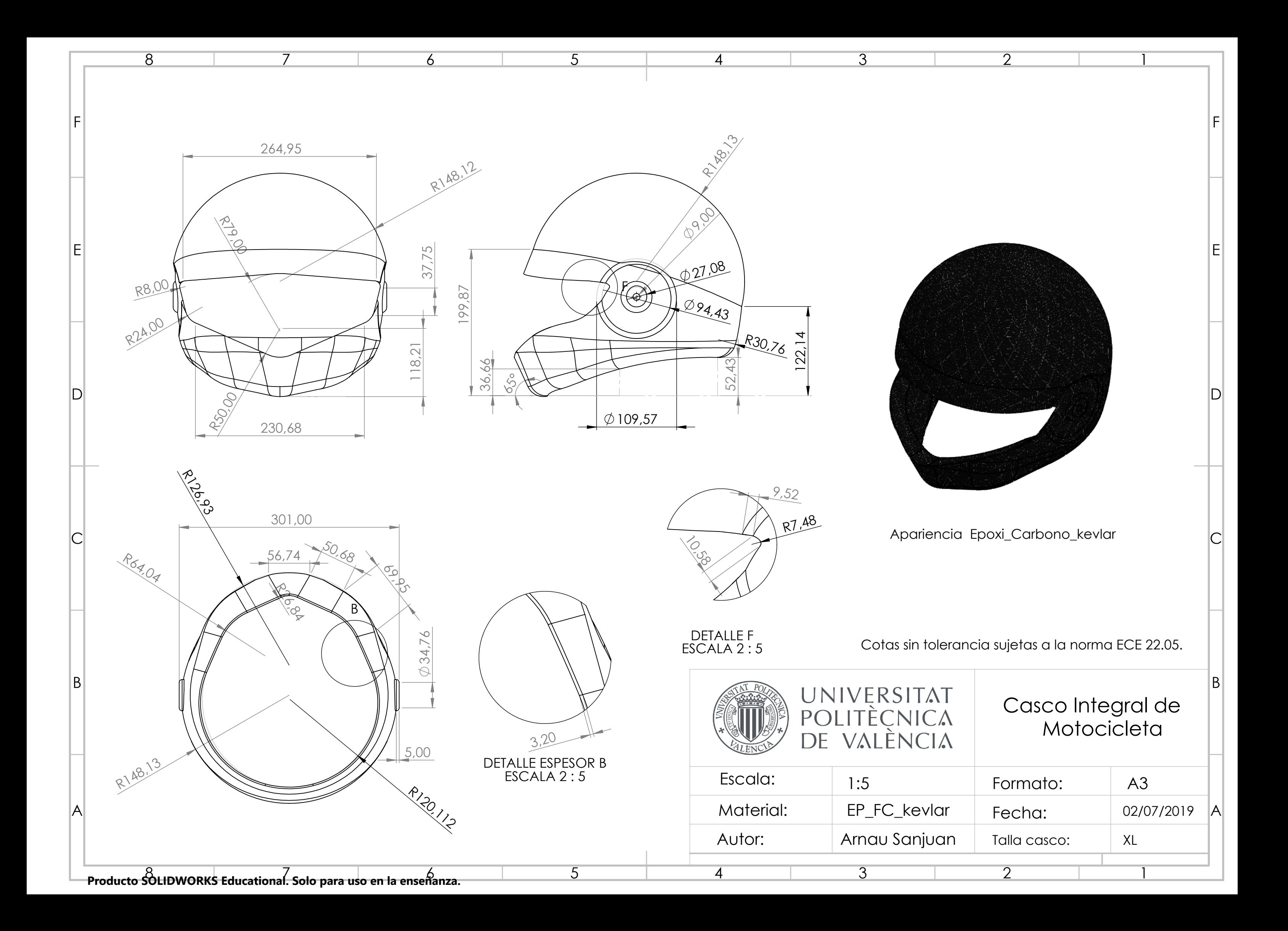